АССОЦИАЦИЯ ИСПЫТАТЕЛЕЙ СЕЛЬСКОХОЗЯЙСТВЕННОЙ ТЕХНИКИ И ТЕХНОЛОГИЙ

## **СТАНДАРТ ОРГАНИЗАЦИИ**

СТО АИСТ  $8.20 - 2021$ 

Испытания сельскохозяйственной техники

# ПРИСПОСОБЛЕНИЯ К ЗЕРНОУБОРОЧНЫМ МАШИНАМ ДЛЯ УБОРКИ НЕКОЛОСОВЫХ КУЛЬТУР

Методы оценки функциональных показателей

ИЗДАНИЕ ОФИЦИАЛЬНОЕ

Москва ФГБНУ «Росинформагротех»  $2023$ 

**Ассоциация испытателей сельскохозяйственной техники и технологий \_\_\_\_\_\_\_\_\_\_\_\_\_\_\_\_\_\_\_\_\_\_\_\_\_\_\_\_\_\_\_\_\_\_\_\_\_\_\_\_\_\_\_\_\_\_\_\_\_\_\_\_\_\_\_\_\_\_\_\_\_\_\_\_\_\_** 

**\_\_\_\_\_\_\_\_\_\_\_\_\_\_\_\_\_\_\_\_\_\_\_\_\_\_\_\_\_\_\_\_\_\_\_\_\_\_\_\_\_\_\_\_\_\_\_\_\_\_\_\_\_\_\_\_\_\_\_\_\_\_\_\_\_\_** 

 **С Т А Н Д А Р Т СТО АИСТ О Р Г А Н И З А Ц И И 8.20–2021** 

## **СТАНДАРТ ОРГАНИЗАЦИИ**

**Испытания сельскохозяйственной техники**

**ПРИСПОСОБЛЕНИЯ К ЗЕРНОУБОРОЧНЫМ МАШИНАМ ДЛЯ УБОРКИ НЕКОЛОСОВЫХ КУЛЬТУР**

**Методы оценки функциональных показателей**

## **Предисловие**

1 РАЗРАБОТАН Новокубанским филиалом федерального государственного бюджетного научного учреждения «Российский научно-исследовательский институт информации и технико-экономических исследований по инженерно-техническому обеспечению агропромышленного комплекса» (КубНИИТиМ)

2 УТВЕРЖДЕН председателем совета Ассоциации испытателей сельскохозяйственной техники и технологий В.И. Масловским 31 января 2022 г.

и ВВЕДЕН В ДЕЙСТВИЕ с 1 марта 2022 г.

3 ВЗАМЕН СТО АИСТ 8.20–2010

## **Содержание**

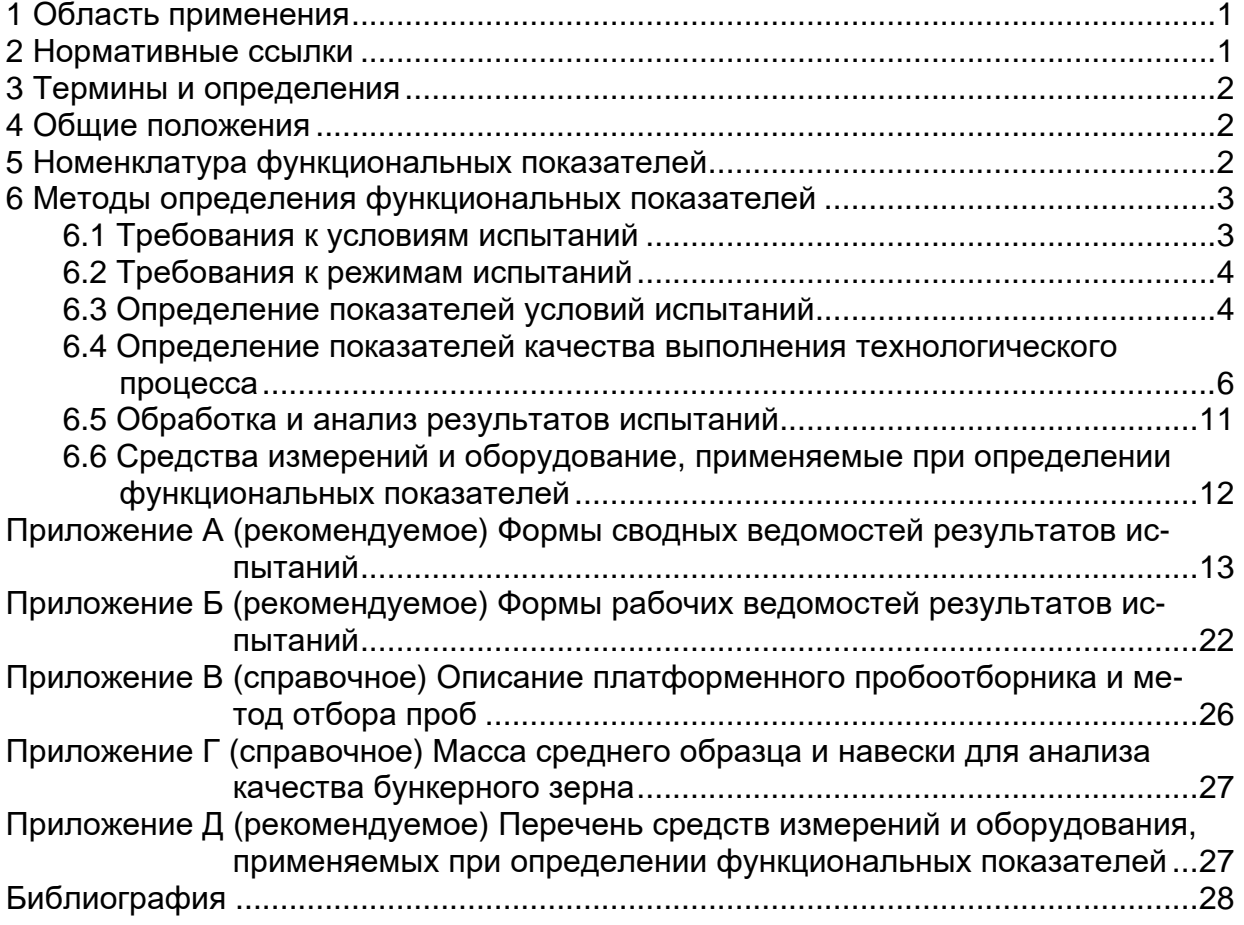

## **СТАНДАРТ ОРГАНИЗАЦИИ**

## **Испытания сельскохозяйственной техники**

## **ПРИСПОСОБЛЕНИЯ К ЗЕРНОУБОРОЧНЫМ МАШИНАМ ДЛЯ УБОРКИ НЕКОЛОСОВЫХ КУЛЬТУР**

**Методы оценки функциональных показателей**

**Дата введения – 2022–03–01**

## **1 Область применения**

Настоящий стандарт распространяется на приспособления к зерноуборочным машинам для уборки кукурузы на зерно, подсолнечника, сои, семенников трав, фасоли, кормовых бобов, люпина, нута, чины, сорго, семенников свеклы, крупяных и мелкосемянных масличных культур и устанавливает номенклатуру функциональных показателей и методы их определения при всех видах испытаний вышеперечисленных типов машин.

Стандарт не распространяется на приспособления к селекционным комбайнам.

#### **2 Нормативные ссылки**

В настоящем стандарте использованы нормативные ссылки на следующие стандарты и правила:

ГОСТ 427–75 Линейки измерительные металлические. Технические условия

ГОСТ 12041–82 Семена сельскохозяйственных культур. Метод определения влажности

ГОСТ 13586.3–2015 Зерно. Правила приемки и методы отбора проб

ГОСТ 13586.5–2015 Зерно. Метод определения влажности

ГОСТ 13837–79 Динамометры общего назначения. Технические условия

ГОСТ 16504–81 Система государственных испытаний продукции. Испытания и контроль качества продукции. Основные термины и определения

ГОСТ 20915–2011 Испытания сельскохозяйственной техники. Методы определения условий испытаний

ГОСТ 23932–90 Посуда и оборудование лабораторные стеклянные. Общие технические условия

ГОСТ 28301–2015 Комбайны зерноуборочные. Методы испытаний

ГОСТ 30483–97 Зерно. Методы определения общего и фракционного содержания сорной и зерновой примесей; содержания мелких зерен и крупности; содержания

зерен пшеницы, поврежденных клопом-черепашкой; содержания металломагнитной примеси

ГОСТ 33677–2015 Машины и орудия для междурядной и рядной обработки почвы. Методы испытаний

ГОСТ 33687–2015 Машины и орудия для поверхностной обработки почвы. Методы испытаний

ГОСТ Р 53228–2008 Весы неавтоматического действия. Часть 1. Метрологические и технические требования. Испытания

ГОСТ Р 54779–2011 Комбайны кукурузоуборочные. Методы испытаний

ГОСТ Р 54783–2011 Испытания сельскохозяйственной техники. Основные положения

ГОСТ Р 54784–2011 Испытания сельскохозяйственной техники. Методы оценки технических параметров

СТО АИСТ 001–2010 Агротехническая оценка сельскохозяйственной техники. Термины и определения

Примечание – При использовании настоящего стандарта целесообразно проверить действие ссылочных стандартов в информационной системе общего пользования – на официальном сайте Федерального агентства по техническому регулированию и метрологии в сети «Интернет» или по ежегодно издаваемому информационному указателю «Национальные стандарты», который опубликован по состоянию на 1 января текущего года, по соответствующим ежемесячно издаваемым информационным указателям (ИУСам) и по «Указателю действующей нормативной документации на методы испытаний сельскохозяйственной техники, машин и оборудования для переработки сельскохозяйственного сырья» КубНИИТиМ, издаваемому ежегодно. Если ссылочный документ заменен (изменен), то при использовании настоящего стандарта следует руководствоваться заменяющим (измененным) стандартом. Если ссылочный стандарт отменен без замены, то положение, в котором дана ссылка на него, применяется в части, не затрагивающей эту ссылку.

## **3 Термины и определения**

В настоящем стандарте применены термины по ГОСТ 16504–81 и СТО АИСТ 001–2010.

## **4 Общие положения**

4.1 Порядок предоставления приспособлений на испытания, подготовки и проведения испытаний – по ГОСТ Р 54783–2011, ГОСТ Р 54784–2011.

4.2 Перед началом испытаний для каждого приспособления на основе типо- вой программы составляют рабочую программу-методику в соответствии с ГОСТ Р 54783–2011, в которой указывают номенклатуру определяемых показателей по каждому виду оценки.

4.3 Применяемые средства измерений и оборудование должны быть поверены, до начала испытаний в соответствии с требованиями [1].

4.4 Сведения о средствах измерений должны содержать наименование и марку средства измерения, класс точности или относительную погрешность.

## **5 Номенклатура функциональных показателей**

5.1 Номенклатура функциональных показателей приспособлений к зерноуборочным машинам для уборки неколосовых культур, определяемых при агротехниче-

2

ской и эксплуатационно-технологической оценках, приведена в формах А.1-А.14 (приложение А).

## 6 Методы определения функциональных показателей

#### 6.1 Требования к условиям испытаний

6.1.1 Определение функциональных показателей проводят в оптимальные для зоны агротехнические сроки на уборке культуры, характеристика которой соответствует требованиям технического задания (далее - ТЗ), технических условий (далее – ТУ) на испытуемое приспособление. При отсутствии в зоне требуемого фона испытания проводят в реально сложившихся условиях по согласованию с разработчиком (изготовителем), полученные при этом показатели качества работы испытуемой машины сравнивают только с показателями качества работы аналога.

6.1.2 Перед началом испытаний приспособления в агрегате с основной уборочной машиной должны быть отрегулированы в соответствии с руководством по эксплуатации.

Для проведения опытов подбирают участок, размеры которого обеспечивают возможность проведения испытаний на всех запланированных режимах работы.

Для каждого режима участок должен иметь длину, на которой машина набирает заданную скорость движения, входит в заданный технологический режим и определяются функциональные показатели.

6.1.3 Испытания приспособления проводят на уборке культур, для которых оно предназначено, на преобладающем способе уборки (раздельном или прямом комбайнировании).

6.1.4 Началом оптимального срока уборки считают:

- для кукурузы на зерно – наступление полной спелости при влажности зерна не более 30 %:

- для подсолнечника - наличие от 80 % до 90 % растений с сухими и бурыми корзинками, остальные растения должны быть с желтыми корзинками при влажности их не более 14 %:

- для фасоли – пожелтение от 60 % до 70 % бобов в нижних ярусах растений;

- для люпина - созревание 50 % бобов;

- для зернового сорго - наличие полной спелости зерна;

- для сои, нута, чины - наличие полной спелости, когда бобы побурели и с растений опадают листья;

- для кормовых бобов - побурение 25 % бобов и плодов в нижних ярусах растений;

- для гречихи и проса - наличие от 75 % до 80 % зерен полной спелости;

- для горчицы, рапса, рыжика и сурепицы – в фазе желто-зеленых стручков (влажность семян от 30 % до 35 %) при раздельном способе уборки и в фазе желтых стручков (влажность семян не более 18 %) - при прямом комбайнировании;

- для семенников трав - наличие спелости семян в соответствии с рекомендациями по видам трав;

- для семенников свеклы – наличие от 40 % до 50 % побуревших клубочков на основной массе кустов.

6.1.5 Спелость различных культур определяют по признакам, присущим культуре и сорту, на основании научно обоснованных рекомендаций по ее выращиванию в конкретной почвенно-климатической зоне.

#### **6.2 Требования к режимам испытаний**

6.2.1 Показатели качества выполнения технологического процесса определяют в трехкратной повторности на трех рабочих скоростях движения:

- на 20 %-30 % менее предусмотренной ТЗ (ТУ);

- соответствующей ТЗ (ТУ);

- на 20 %-30 % более предусмотренной ТЗ (ТУ).

6.2.2 В случае несоответствия условий испытаний требованиям ТЗ (ТУ) рабочие скорости выбирают с учетом реальных условий с тем же интервалом по скорости 20 %-30 %.

#### **6.3 Определение показателей условий испытаний**

6.3.1 Характеристика участка

6.3.1.1 Уклон поля, влажность и твердость почвы, микрорельеф определяют по ГОСТ 20915–2011, микрорельеф (высоту гребней) – по ГОСТ 33687–2015.

6.3.2 Характеристика культуры сои, семенников трав, крупяных культур, мелкосемянных масличных культур

6.3.2.1 Для определения длины, высоты и полеглости растений, потерь зерна (семян) от самоосыпания, засоренности культуры сорняками и отношения массы зерна к массе незерновой части урожая вдоль прокоса опытного участка с помощью рамки размером 50 x 50 см выделяют десять площадок (по пять – на каждой стороне прокоса), накладывая рамки так, чтобы ряды растений проходили параллельно сторонам рамки. Размер рамки для сои: длина – 1 м, ширина – два ряда. Дополнительно у культуры сои определяют высоту расположения нижнего боба от уровня поверхности почвы. Учеты и измерения проводят согласно ГОСТ 28301–2015.

6.3.3 Характеристика культуры кукурузы, подсолнечника, фасоли, сорго, семенников свеклы, нута, люпина, чины, кормовых бобов

6.3.3.1 Для определения длины и высоты растения, высоты расположения нижнего початка (боба), отношения массы зерна к незерновой части урожая, яруса расположения корзинок, метелок, диаметра корзинки по диагонали опытного участка отмечают не менее трех учетных площадок длиной 10 м, шириной – два ряда каждая; для определения густоты и полеглости растений отмечают не менее десяти учетных площадок такого же размера.

6.3.3.2 Густоту растений определяют подсчетом числа растений на учетных площадках и пересчета их числа на гектар.

6.3.3.3 Полеглость растений определяют подсчетом числа полеглых растений на каждой учетной площадке.

Полеглыми у высокостебельных культур считают те растения, которые вследствие изгиба и наклона стебля наклонены к поверхности почвы ниже подающих цепей или установочной высоты среза. Полеглость  $\Pi$ , %, вычисляют по формуле

$$
\Pi = \frac{n^2}{n} 10^2 \,,\tag{1}
$$

где *n*´ – число полеглых растений на учетной площадке, шт.;

*n* – общее число растений на учетной площадке, шт.

6.3.3.4 Ярус расположения корзинок определяют измерением высоты расположения самой высокой и самой низкой корзинки без учета полеглых на каждой учетной площадке. Расстояние от высоты расположения нижней до высоты расположения верхней корзинки составит ярус расположения корзинок.

6.3.3.5 На одном ряде каждой учетной площадки определяют:

- высоту растения – измерением расстояния от поверхности почвы до верхней части растения в естественном состоянии с погрешностью ± 1 см;

- длину растения – измерением в выпрямленном состоянии с погрешностью  $\pm$  1 см;

- высоту расположения нижнего початка (боба) – измерением с погрешностью  $\pm$  1 см расстояния от поверхности почвы до нижней точки нижнего початка (боба);

- диаметр стебля – измерением с погрешностью  $\pm$  1 мм на высоте среза, предусмотренной требованиями ТЗ (ТУ);

- диаметр корзинки (длину метелки, початка) измеряют с погрешностью  $\pm$  1 см на пяти растениях каждой учетной площадки.

6.3.3.6 Ширину междурядий определяют на широкорядных посевах в зоне намечаемого прохода машины. Измерения расстояний между центрами смежных рядов каждого основного междурядья проводят не менее чем в пяти местах по ходу движения машины с погрешностью ± 1 см.

Результаты измерений показателей согласно 6.3.3.1–6.3.3.6, записывают в форму Б.1 (приложение Б) и вычисляют среднеарифметическое значение с округлением до целого числа.

6.3.3.7 Отклонение растений от осевой линии ряда определяют по ГОСТ 33677–2015.

6.3.3.8 Урожайность зерна и семян (далее зерно) У<sub>з</sub> ц/га, определяют в процессе отбора проб для оценки качества работы приспособления по намолоту зерна с учетной делянки и вычисляют с округлением до первого десятичного знака по формуле

$$
V_{s} = \frac{M_{s}S_{m}}{L_{1}B_{\infty}} + \frac{q_{M} \eta_{M}}{L B_{m} 10} + \frac{q_{\text{coll}}}{10 S_{1}} + \frac{q_{\text{c.s}}}{10 S_{2}} - \frac{q_{c}}{10 S} + 10 m_{\text{slm}} ,\tag{2}
$$

где *Mз* – масса бункерного вороха комбайна, кг;

*<sup>м</sup> З* – содержание основного зерна и зерновой примеси в бункерном ворохе, %;

 $L_1$  – длина учетной делянки, с которой собрано бункерное зерно, м;

- *Bж* ширина захвата жатки комбайна, м;
- *<sup>м</sup> q* потери зерна за молотилкой комбайна, г;
- $\eta_{\scriptscriptstyle M}$  коэффициент тарировки лабораторно-полевой молотилки;
- *L* длина учетной делянки, с которой отобрана проба незерновой части урожая, м;

 $q_{\text{cou},\text{m}}$  – потери зерна за жаткой комбайна в срезанных и несрезанных соцветиях, г;

- <sup>1</sup> *S* площадь рамки для учета потерь зерна за жаткой комбайна в срезанных и несрезанных соцветиях, м<sup>2</sup>;
- <sup>с</sup>.<sup>з</sup> *q* потери свободным зерном за жаткой и в щели комбайна, г;
- $S_{\overline{2}}$  площадь рамки для учета потерь свободного зерна за жаткой комбайна, м<sup>2</sup>;
- *<sup>с</sup> q* потери зерна от самоосыпания, г;
- $S$  площадь рамки для учета потерь зерна от самоосыпания, м $^2;$

 $m_{\text{3,H},\text{4}}$  – масса свободного зерна в незерновой части урожая, т/га.

Примечание – Последнее слагаемое формулы (2) учитывают при испытании приспособления для уборки кукурузы со сбором листостебельной массы.

6.3.3.9 Влажность зерна (семян), незерновой части урожая и сорняков определяют по ГОСТ 13586.5–2015 и ГОСТ 12041–82.

При оценке качества работы приспособления пробы на влажность отбирают от выходов комбайна в начале, середине и конце дня испытаний.

6.3.3.10 Характеристику валка – тип, ширину, толщину, просвет между почвой и валком, расстояние между валками, отношение массы зерна к массе незерновой части, длину растений в валке, потери свободного зерна под валком определяют по ГОСТ 28301–2015.

6.3.3.11 Показатели условий испытаний записывают в формы А.1–А.8 (приложение А).

#### **6.4 Определение показателей качества выполнения технологического процесса**

#### 6.4.1 Подготовка к испытаниям

6.4.1.1 На участке, выбранном для проведения опытов, размечают делянки, отступив от края поля не менее чем на 50 м. Длина учетной делянки должна быть не менее 50 м. Перед началом опытов комбайн с приспособлением на неучетных делянках предварительно настраивают на оптимальный режим применительно к условиям испытаний и оборудуют устройством (пробоотборником) для отбора проб незерновой части урожая за молотилкой комбайна.

Допускается не более пяти попыток настройки рабочих органов комбайна. Окончательно установленные параметры режима записывают в журнал испытаний.

6.4.1.2 Пробоотборник для отбора проб должен обеспечивать выполнение следующих требований:

- незерновую часть урожая с учетной делянки собирать полностью (потери не должны превышать 5 %);

- учетные делянки комбайн должен проходить без остановки;

- пробы отбирать только при установившемся режиме загрузки комбайна;

- не нарушать технологический процесс работы комбайна: воздушный режим очистки, сход вороха с соломотряса, кинематический режим.

При испытаниях комбайнов на уборке крупностебельных культур отбор проб осуществляют с помощью платформенного пробоотборника (приложение В), при испытаниях на других культурах – ленточными пробоотборниками согласно ГОСТ 28301–2015.

6.4.1.3 Для сепарации и обмолота отобранных проб незерновой части урожая (выделения потерь зерна) используют лабораторно-полевую молотилку. Регулирование и тарировку лабораторно-полевой молотилки осуществляют согласно ГОСТ 28301–2015.

#### 6.4.2 Проведение испытаний

6.4.2.1 Перед началом каждого опыта бункер комбайна освобождают от зерна. В каждом опыте определяют потери зерна за жатвенной частью комбайна, отбирают зерно из бункера для анализа и пробы незерновой части урожая – для определения потерь зерна за молотилкой комбайна.

6.4.2.2 При сравнительных испытаниях пробы от комбайнов отбирают одним способом в следующей последовательности: отбирают пробы на одном из режимов загрузки молотилки от любого комбайна, затем на аналогичном режиме загрузки – от другого комбайна и так далее, меняя режим загрузки и чередуя комбайны, отбирают все пробы.

6.4.2.3 До начала учетной делянки комбайн должен убрать не менее 40 м посева (разгонный участок) для входа в установившийся режим.

6.4.2.4 Во время отбора проб комбайн должен работать с максимальным захватом жатки.

Для культур сплошного посева ширину захвата жатки определяют согласно ГОСТ 28301–2015, для широкорядных культур – по числу убираемых рядов с учетом ширины междурядья.

6.4.2.5 При отборе каждой пробы измеряют длину учетной делянки с погрешностью 1 % и время ее прохождения. Результаты записывают в журнал испытаний и в форму Б.2.

Скорость движения комбайна с приспособлением – *v*, м/ч, вычисляют по формуле

$$
v = \frac{3,6}{k} \sum_{i=1}^{k} \frac{L_i}{t_i},
$$
\n(3)

где  $L_i$  – длина  $i$ -й учетной делянки, м;

 $t_i$  – время прохождения учетной делянки в  $i$ -й повторности, с;

 $k -$ число учетных делянок, шт.

6.4.2.6 Зерно, собранное с разгонного участка и учетной делянки, выгружают и взвешивают с погрешностью  $\pm$  100 г. Результаты записывают в форму Б.2 (приложение Б) и в этикетку формы Б.3 (приложение Б).

6.4.2.7 Производительность комбайна с приспособлением – *W* , т/ч, вычисляют по формуле

$$
W = 3,6\frac{M_s 3_u}{t} 10^{-2},\tag{4}
$$

где  $t$  – время заполнения бункера, с.

Жатка или подборщик должны по техническим характеристикам соответствовать используемому комбайну.

#### 6.4.3 Определение качества работы жатки комбайна

6.4.3.1 Потери зерна за жаткой комбайна при испытаниях приспособлений для уборки зернобобовых, крупяных культур, семенников свеклы определяют в соответствии с ГОСТ 28301–2015 (подпункт 7.4.22).

При уборке семенников трав для определения потерь (в метелках, головках) накладывают рамки длиной 1 м и шириной, равной ширине захвата жатки. На каждом учетном проходе накладывают не менее трех рамок и собирают в их пределах срезанные и несрезанные метелки (головки).

Для учета потерь свободным зерном в нескошенный травостой по диагонали учетного прохода устанавливают металлические (резиновые) лотки размерами 0,5×0,1×0,02 м в количестве 10 шт. После прохода машины лотки собирают. Зерно, выделенное из метелок, головок, и свободное зерно взвешивают с погрешностью  $\pm$  0,01 г. Данные записывают в формы Б.2 и Б.3 (приложение Б).

Допускается учет потерь свободными семенами проводить на трех рамках размером 0,15×0,15 м, равномерно расположенных по ширине захвата жатки. Свободное зерно взвешивают с погрешностью ± 0,1 г согласно ГОСТ 28301–2015.

6.4.3.2 При уборке кукурузы, сорго и подсолнечника для учета потерь свободными початками (метелками, корзинками) и початками (метелками, корзинками) на срезанных и несрезанных стеблях на каждом учетном проходе выделяют одну площадку длиной 30 м, а для учета потерь свободным зерном – одну площадку длиной 2 м. Ширина каждой площадки должна быть равна ширине захвата жатки. Для сбора

свободного зерна в каждое междурядье площадки до прохода машины расстилают брезентовое полотно длиной 2 м, шириной, равной ширине междурядья. При работе приспособления с измельчением наземной части стеблей при проходе учетной делянки измельчители отключают.

6.4.3.3 При уборке сои для определения потерь свободным зерном на каждом учетном проходе накладывают одну рамку длиной 1 м, шириной, равной ширине захвата жатки.

Для определения потерь свободными бобами и бобами на срезанных и несрезанных стеблях на каждом учетном проходе накладывают рамку длиной 3 м, шириной, равной ширине захвата жатки.

6.4.3.4 Собранное свободное зерно, а также зерно, выделенное из собранных початков (метелок, корзинок, бобов), взвешивают с погрешностью не более 1 %. Данные записывают в формы Б.2 и Б.3 (приложение Б).

6.4.3.5 При уборке кукурузы со сбором листостебельной массы потери зерна в листостебельной массе определяют согласно ГОСТ Р 54779.

6.4.3.6 Массовую долю суммарных потерь зерна за жаткой комбайна Δ*q<sup>ж</sup>* , %, вычисляют по формуле

$$
\Delta q_{\scriptscriptstyle \mathcal{X}} = \Delta q_{\scriptscriptstyle \mathcal{C}\mathcal{O}\mathcal{U}} \cdot \Delta q_{\scriptscriptstyle \mathcal{C}\mathcal{X}} + \Delta q_{\scriptscriptstyle \mathcal{C}\mathcal{X}} \,,\tag{5}
$$

где  $\Delta q_{cav}$  массовая доля потерь зерна за жаткой комбайна в срезанных и несрезанных соцветиях, %, вычисляемая по формуле

$$
\Delta q_{\text{con,x}} = \frac{q_{\text{con,x}} 10}{S_1 V_s},\tag{6}
$$

где Δ*q*<sup>с</sup>.<sup>з</sup> – массовая доля потерь свободным зерном за жаткой и в щели комбайна, %, вычисляемая по формуле

$$
\Delta q_{\rm c,3} = \frac{q_{\rm c,3} 10}{S_2 V_s} - \frac{10 q_c^*}{S V_3} \,. \tag{7}
$$

Вычисления потерь проводят с округлением до первого десятичного знака.

6.4.3.7 Высоту среза (длину стерни – для зернобобовых) определяют на площадках учета потерь за жаткой комбайна. Равномерно по всей ширине захвата жатки измеряют по вертикали расстояние от поверхности почвы до линии среза растений в естественном состоянии (длина стерни в выпрямленном состоянии). Число измерений не менее 20 на каждой площадке. Погрешность измерений – ± 1 см.

Данные записывают в форму Б.4 (приложение Б) и вычисляют с округлением до целого числа:

- среднеарифметическое значение высоты среза (длины стерни)  $\vec{h}$ , см, по формуле

$$
\overline{h} = \frac{\sum_{i=1}^{n_i} h_i}{n_1},\tag{8}
$$

где  $h_i$  – высота среза (длина стерни) в  $i$ -м измерении, см;

 $n_1$  – число измерений;

- стандартное отклонение высоты среза (длины стерни)  $\sigma_{h}$ , см, по формуле

$$
\sigma_h = \sqrt{\frac{\sum_{i=1}^{n_1} (h_i - \bar{h})^2}{n_1}} \; ; \tag{9}
$$

 $\overline{\phantom{a}}$  , where  $\overline{\phantom{a}}$ 

<sup>\*</sup> При сборе потерь свободным зерном в лотки на разостланные в междурядьях полотна в формуле (7) естественные потери не вычитают.

- коэффициент вариации  $\gamma$ , %, по формуле

$$
\gamma = 10^2 \frac{\sigma_h}{\bar{h}}.\tag{10}
$$

6.4.4 Определение качества работы подборщика

6.4.4.1 Для учета потерь зерна за подборщиком при раздельном комбайнировании на каждом учетном проходе на место, где лежал валок, накладывают рамку. Ширина рамки должна быть равной ширине валка плюс 1 м (по 0,5 м с каждой стороны валка).

Длина рамки для учета потерь зерна в срезанных метелках, бобах должна быть равной 5 м, для учета потерь свободного зерна – 0,15 м.

Для мелкосемянных культур учет потерь семян в срезанных соцветиях проводят на рамках длиной 0,5 м, свободными семенами – 0,15 м.

В пределах рамки собирают потери зерна в срезанных метелках, бобах и подсчитывают свободное зерно. Срезанные метелки, бобы обмолачивают, выделенное из них зерно взвешивают с погрешностью  $\pm$  1 г. Свободное зерно взвешивают с погрешностью ± 1 г согласно 6.4.3.1.

Данные записывают в формы Б.2 и Б.3.

Массовую долю суммарных потерь зерна за подборщиком  $\Delta q_n$ , %, вычисляют по формуле

$$
\Delta q_n = \Delta q_{\text{coll},n} + \Delta q_{\text{c.s.},n},\tag{11}
$$

где  $\Delta q_{\rm con, n}$  – массовая доля потерь зерна в соцветиях за подборщиком, %;

 $\Delta q_{\text{c.s.n}}$  – массовая доля потерь свободным зерном за подборщиком, %.

Массовую долю потерь зерна в соцветиях за подборщиком  $\Delta q_{\rm corr}$ %, вычисляют по формуле

$$
\Delta q_{\text{con,n}} = \frac{10 q_{\text{con,n}}}{S_s V_s},\tag{12}
$$

где  $q_{\text{corr}}$  – потери зерна в соцветиях за подборщиком, г;

 $S_{_{\rm 3}}$  – площадь рамки для учета потерь зерна в соцветиях за подборщиком, м<sup>2</sup>.

Массовую долю потерь свободным зерном за подборщиком  $\Delta q_{\text{cav}}$ %, вычисляют по формуле

$$
\Delta q_{\text{c.s.n}} = \frac{10q_{\text{c.s.n}}}{S_4 V_s} - \frac{10q_{\text{c.s.n}}}{S_s V_s},\tag{13}
$$

где  $q_{\text{c.s.n}}$  – потери свободным зерном за подборщиком, г;

<sup>4</sup> *S* – площадь рамки для учета потерь свободным зерном за подборщиком и в щели комбайна, м<sup>2</sup>;

 $S_5$  – площадь рамки для учета потерь свободным зерном под валком за валковой жаткой, м $^2$ ;

 $q_{\text{c.s.B}}$  – потери свободным зерном под валком за валковой жаткой, г, определяют по ГОСТ 28301–2015.

Вычисления потерь проводят с округлением до первого десятичного знака.

6.4.5 Определение качества работы молотилки комбайна

6.4.5.1 От молотилки комбайна отбирают следующие продукты обмолота для анализа: зерно из бункера и незерновую часть урожая.

Отобранные пробы незерновой части обмолачивают на лабораторной молотилке. Пробы в лабораторную молотилку должны подаваться равномерно.

Выделенное свободное зерно и зерно из вымолоченных колосков (метелок) очищают от мелких примесей и взвешивают с погрешностью  $\pm$  1 г. Результаты записывают в формы Б.2, Б.3 (приложение Б).

6.4.5.2 Отбор проб для определения потерь зерна кукурузы в листостебельной массе после измельчающего аппарата допускается проводить последовательно с отбором проб для определения потерь зерна за молотилкой комбайна пробоотборником согласно ГОСТ Р 54779–2011. Длина учетной делянки, режимы работы машины при этом должны быть одинаковыми. Выделенное из листостебельной массы свободное зерно взвешивают с погрешностью 1 %. Результаты записывают в формы Б.2 и Б.3 (приложение Б).

6.4.5.3 Массовую долю потерь зерна за молотилкой  $\Delta q_{\mu}$ , %, вычисляют по формуле

$$
\Delta q_{\scriptscriptstyle M} = \frac{10 q_{\scriptscriptstyle M} \eta_{\scriptscriptstyle M}}{L B_{\scriptscriptstyle \mathcal{Y}\circ} V_{\scriptscriptstyle \mathcal{Y}}} \,. \tag{14}
$$

6.4.5.4 Суммарные потери зерна  $\Delta q_1$ ,  $\Delta q_2$ , %, за комбайном вычисляют по формулам:

- при прямом комбайнировании:

$$
\Delta q_1 = \Delta q_{\scriptscriptstyle \mathcal{M}} + \Delta q_{\scriptscriptstyle \mathcal{M}} \tag{15}
$$

- при раздельной уборке:

$$
\Delta q_2 = \Delta q_n + \Delta q_n \,. \tag{16}
$$

6.4.5.5 Полноту сбора зерна при прямом комбайнировании  $\Pi_1$ , %, и при раздельной уборке  $\Pi_2$ , %, вычисляют по формулам

$$
\Pi_1 = 100 - \Delta q_1; \tag{17}
$$

$$
\Pi_2 = 100 - \Delta q_2. \tag{18}
$$

6.4.5.6 Для определения качества зерна, собранного в бункер комбайна с разгонной и учетной делянок отбирают средний образец для анализа. Средний образец отбирают в сумочку из потока зерна не менее чем в три приема – в начале, середине и конце выгрузки. Образец снабжают этикеткой по форме Б.3 (приложение Б). Из каждого образца бункерного зерна выделяют две навески по ГОСТ 13586.3–2015. Анализ зерна проводят по ГОСТ 30483–97.

Перед выделением навесок средний образец высыпают на гладкую поверхность и тщательно перемешивают. Крупные примеси (комочки земли, камешки, обломки стеблей), которые не могут равномерно распределяться по всей массе образца, выбирают, взвешивают и вычисляют массовую долю крупных примесей. Масса среднего образца и навесок для анализа качества в зависимости от культуры должна быть не менее указанной в таблице Г.1 (приложение Г).

Навески разбирают на фракции в соответствии с формой Б.5 (приложение Б).

К основному зерну относят целое выполненное зерно, щуплое зерно и зерно других культурных растений.

К зерновой примеси относят дробленое зерно (обрушенное – для пленчатых культур).

К дробленому зерну относят все битые, независимо от величины отбитой части зерна. Зерно без плодовой оболочки относят к обрушенному (облущенному) зерну.

Содержание дробленого (обрушенного, облущенного) зерна  $3_{\text{m}}$ , %, вычисляют по формуле

$$
3_{\rm ap} = \frac{m_{\rm ap}}{m_{\rm H}} 10^2 \tag{19}
$$

где *m*др – масса дробленого (обрушенного, облущенного) зерна, г;

 $m_{\text{m}}$  – масса навески, г.

Содержание основного зерна и зерновой примеси в бункерном ворохе зерна *<sup>м</sup> З* , %, вычисляют по формуле

$$
3_{_M} = \frac{m_{\text{och}} + m_{\text{app}}}{m_{_H}} 10^2, \tag{20}
$$

где  $m_{\text{oc}}$  – масса основного зерна, г.

К сорной примеси относят органические и минеральные примеси. Массовую долю сорной примеси вычисляют от массы всей навески.

Степень вытирания семян С., %, вычисляют по формуле

$$
C_e = 100 - \frac{m_{_{\text{HB}}} 10^2}{m_e + m_{_{\text{HB}}}},\tag{21}
$$

где *m*нв – масса невытертых семян в навеске, г;

 $m_{e}$  – масса вытертых семян в навеске, г.

6.4.5.7 Для определения полноты и степени измельчения стеблей отбирают средний образец массой не менее 10 кг из вороха измельченных стеблей, собранных в пробоотборник. Средний образец следует составлять не менее чем из десяти порций материала, взятых в разных местах.

Из среднего образца выделяют две навески по 0,5 кг и делят на фракции в соответствии с ТЗ (ТУ). При испытании приспособлений с надземным измельчением стеблей выделяют три учетные площадки (длина 2 м, ширина равна ширине захвата), предварительно удалив с площадок все сорняки. После прохода машины на этих площадках собирают все измельченные стебли и распределяют их на фракции в соответствии с ТЗ (ТУ). Полученные фракции взвешивают с погрешностью  $\pm$  5 г.

Результаты записывают в форму Б.6.

Полноту (степень) измельчения стеблей *П*<sub>*2*</sub>%, вычисляют по формуле

$$
\Pi_u = 10^2 \frac{m_{u.c}}{M_c},
$$
\n(22)

где *m*<sub>и.c</sub> – масса измельченных стеблей размером согласно ТЗ (ТУ), г;

*M<sup>с</sup>* – масса пробы, г.

6.4.6 Показатели качества выполнения технологического процесса после обработки записывают в формы А.9–А.14 (приложение А)

#### **6.5 Обработка и анализ результатов испытаний**

6.5.1 Обработку результатов испытаний приспособлений к зерноуборочным машинам для уборки неколосовых культур проводят по программе, разработанной для данного типа машин.

6.5.2 Исходными данными для проведения расчетов служат результаты измерений, записанные в рабочие ведомости форм Б.1–Б.6 (приложение Б).

6.5.3 После обработки исходных данных по 6.5.2 формируются и выдаются на печать результаты испытаний в соответствии с формами А.1-А.14 (приложение А).

6.5.4 Полученные результаты используют для анализа соответствия результатов испытаний требованиям ТЗ (ТУ), а также сопоставления их с показателями сравниваемой машины.

6.5.5 На основании анализа полученных значений показателей делают выводы о качестве работы испытуемой машины при выполнении заданного технологического процесса.

#### **6.6 Средства измерений и оборудование, применяемые при определении функциональных показателей**

Перечень средств измерений и оборудования, применяемых при определении функциональных показателей, приведен в приложении Д.

#### **Приложение А (рекомендуемое)**

#### **Формы сводных ведомостей результатов испытаний**

Форма А.1 – Показатели условий испытаний приспособления для уборки кукурузы на зерно при агротехнической и эксплуатационно-технологической оценках

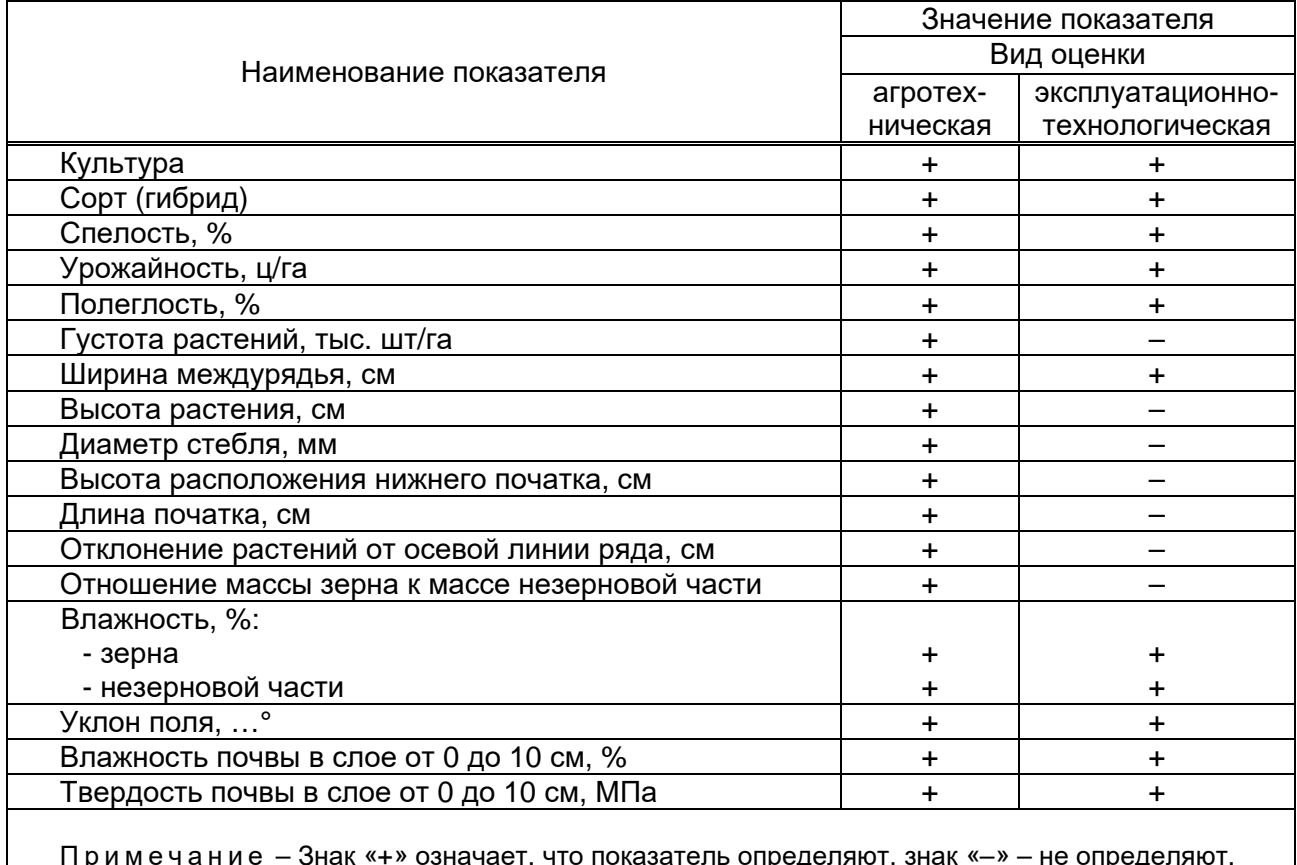

Примечание – Знак «+» означает, что показатель определяют, знак «–» – не определяют.

Форма А.2 – Показатели условий испытаний приспособления для уборки подсолнечника при агротехнической и эксплуатационно-технологической оценках

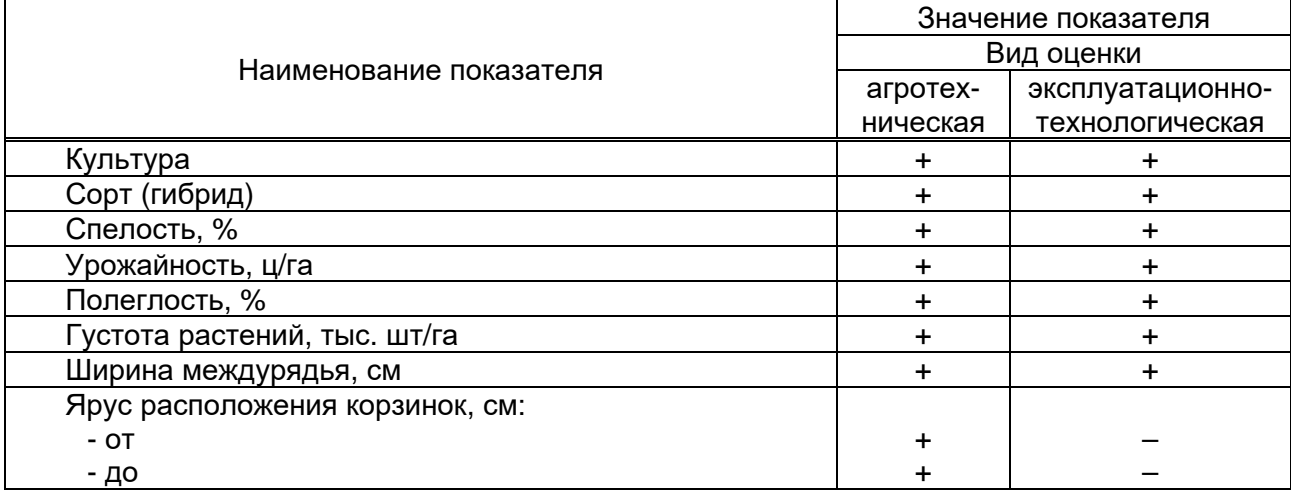

*Окончание формы А.2* 

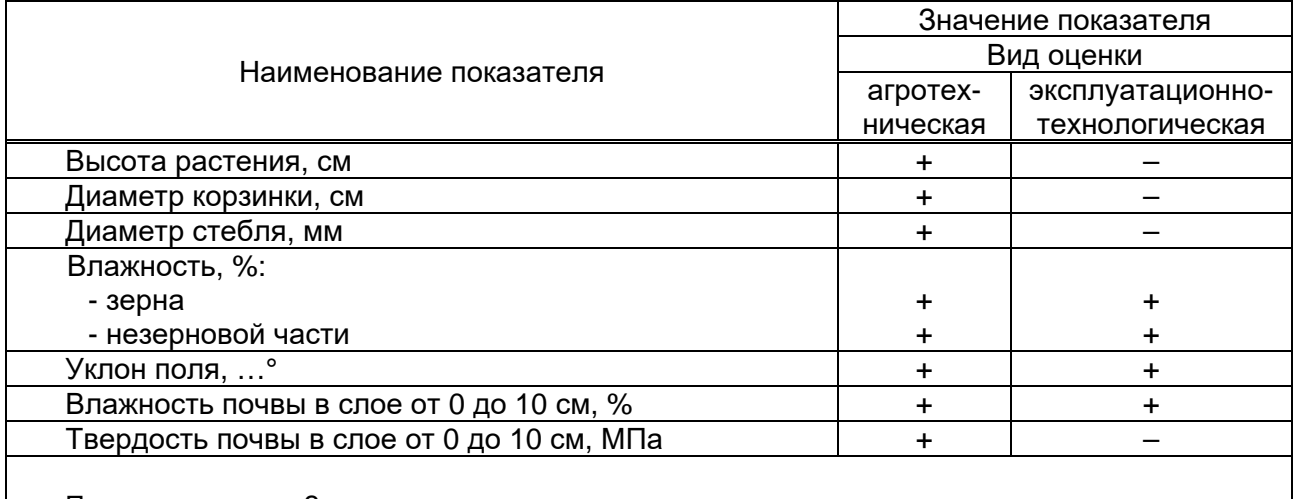

Примечание – Знак «+» означает, что показатель определяют, знак «–» – не определяют.

Форма А.3 – Показатели условий испытаний приспособления для уборки сои при агротехнической и эксплуатационно-технологической оценках

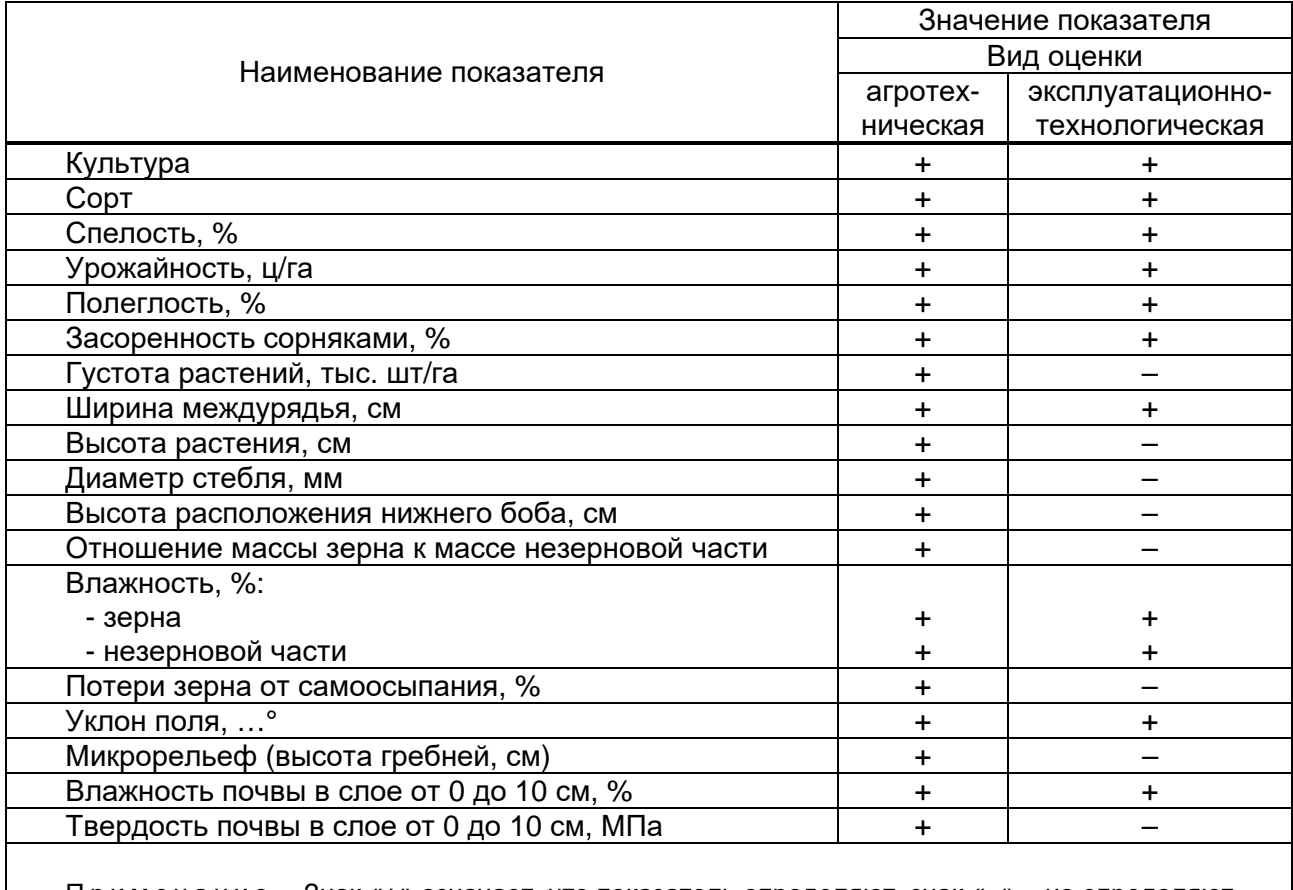

Примечание – Знак «+» означает, что показатель определяют, знак «–» – не определяют.

Форма А.4 – Показатели условий испытаний приспособления для уборки семенников трав при агротехнической и эксплуатационно-технологической оценках

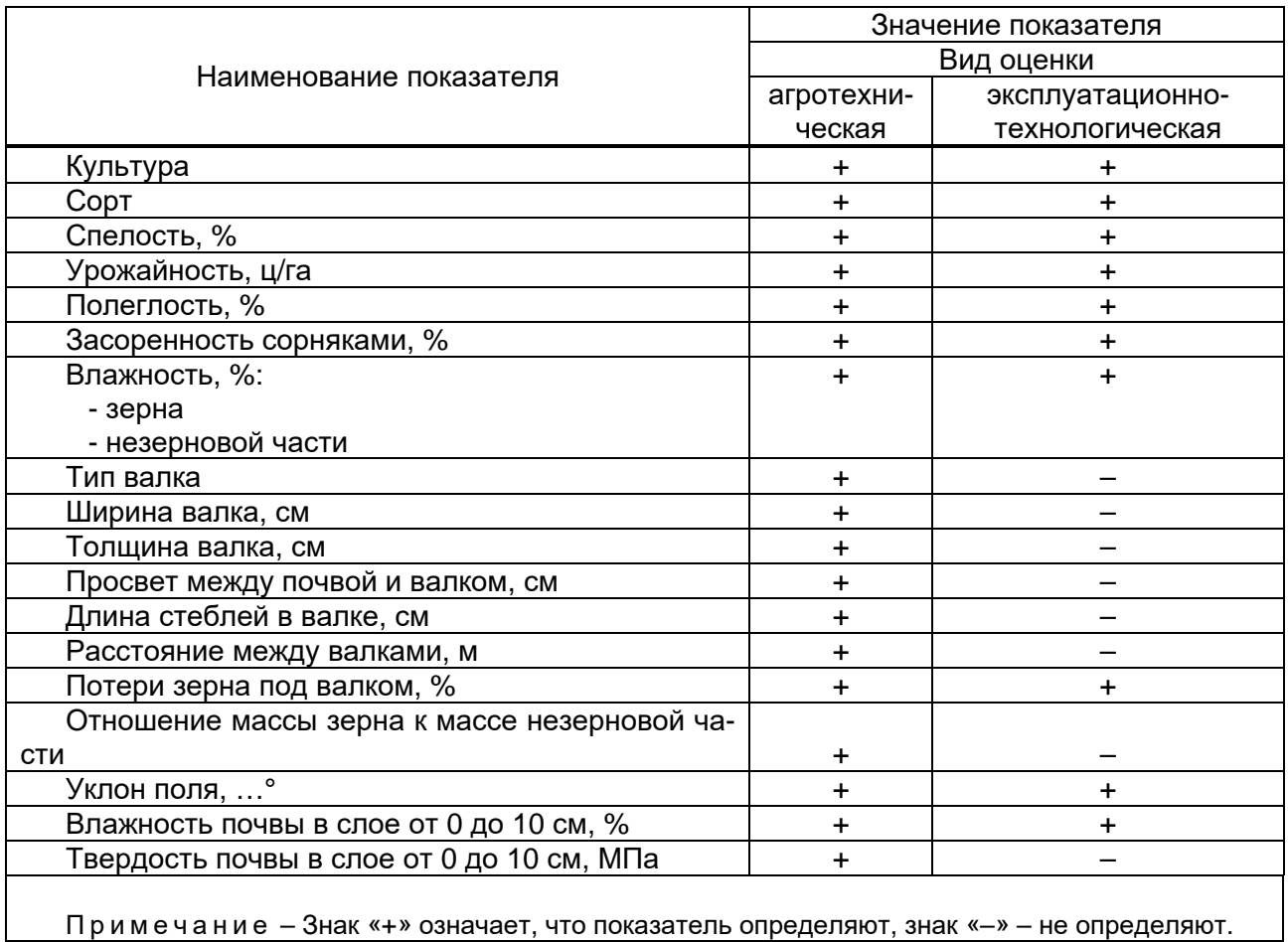

Форма А.5 – Показатели условий испытаний приспособления для уборки фасоли, нута, люпина, чины, кормовых бобов при агротехнической и эксплуатационно-технологической оценках

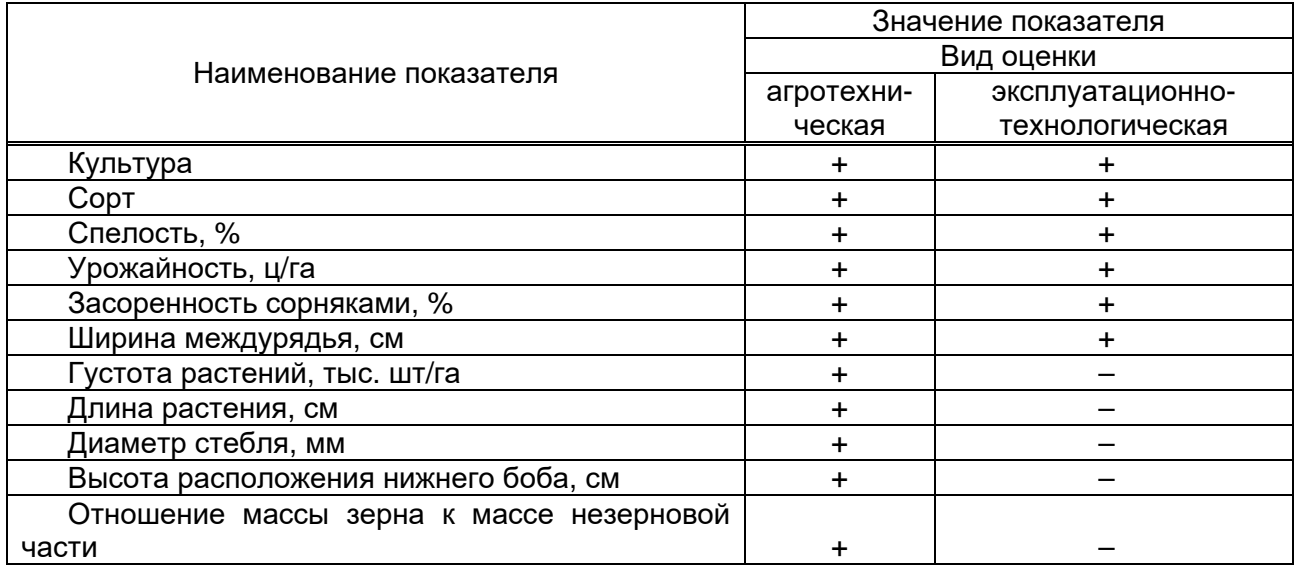

*Окончание формы А.5*

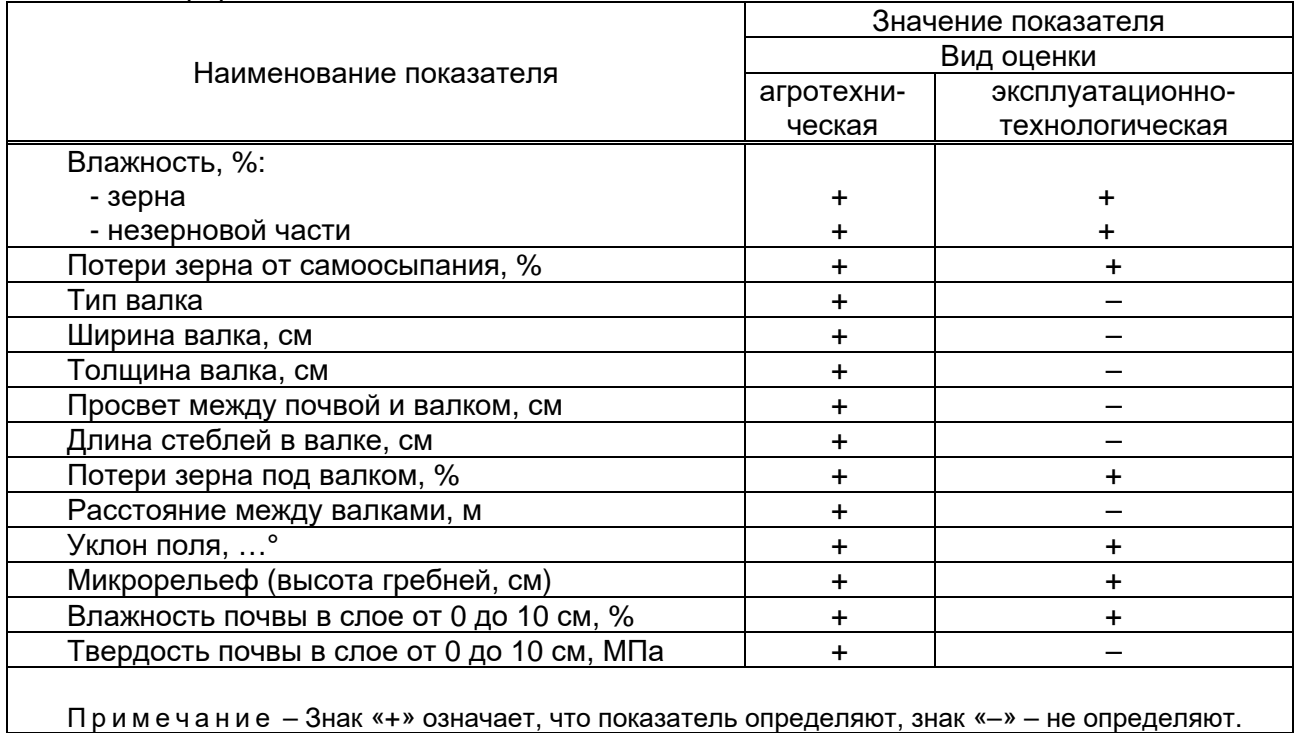

Форма А.6 – Показатели условий испытаний приспособления для уборки сорго при агротехнической и эксплуатационно-технологической оценках

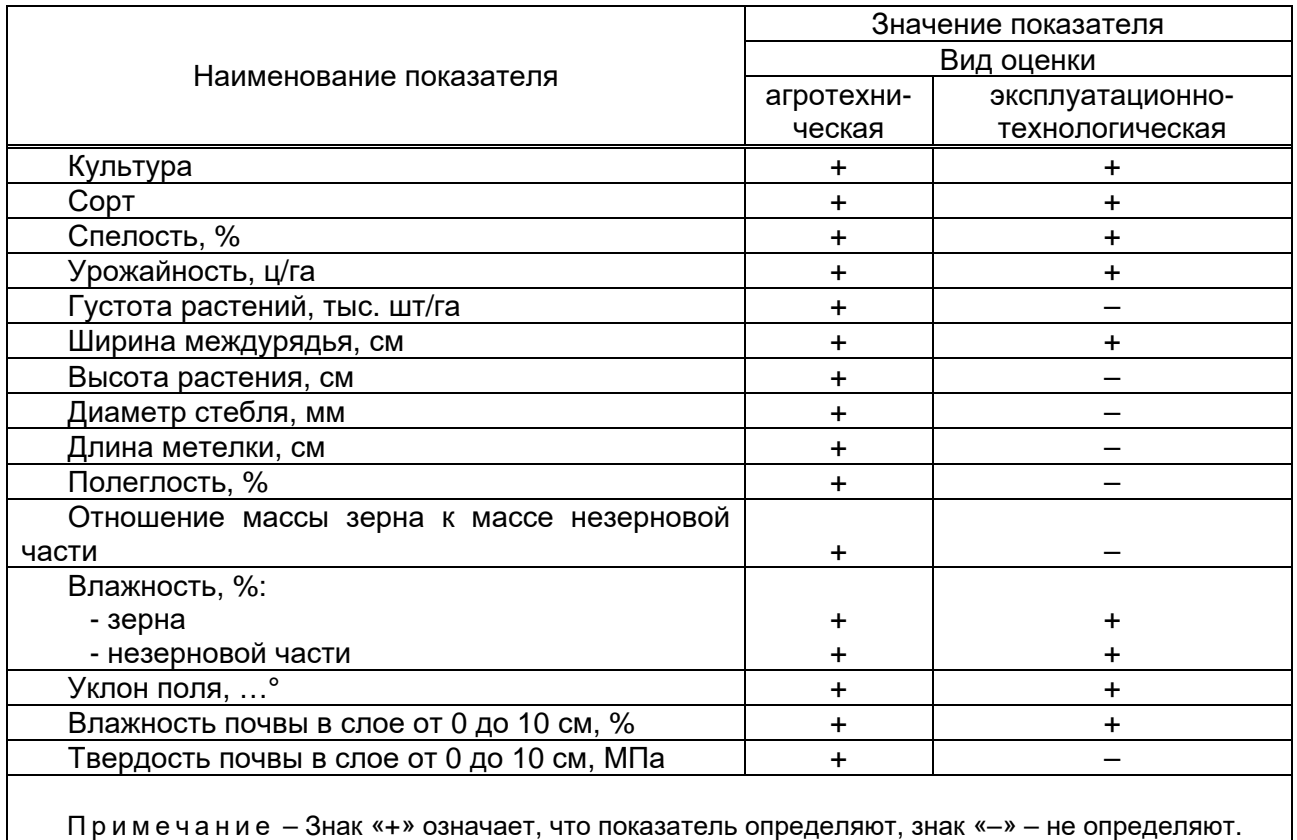

Примечание – Знак «+» означает, что показатель определяют, знак «–» – не определяют.

Форма А.7 – Показатели условий испытаний приспособления для уборки крупяных культур, семенников свеклы при агротехнической и эксплуатационно-технологической оценках

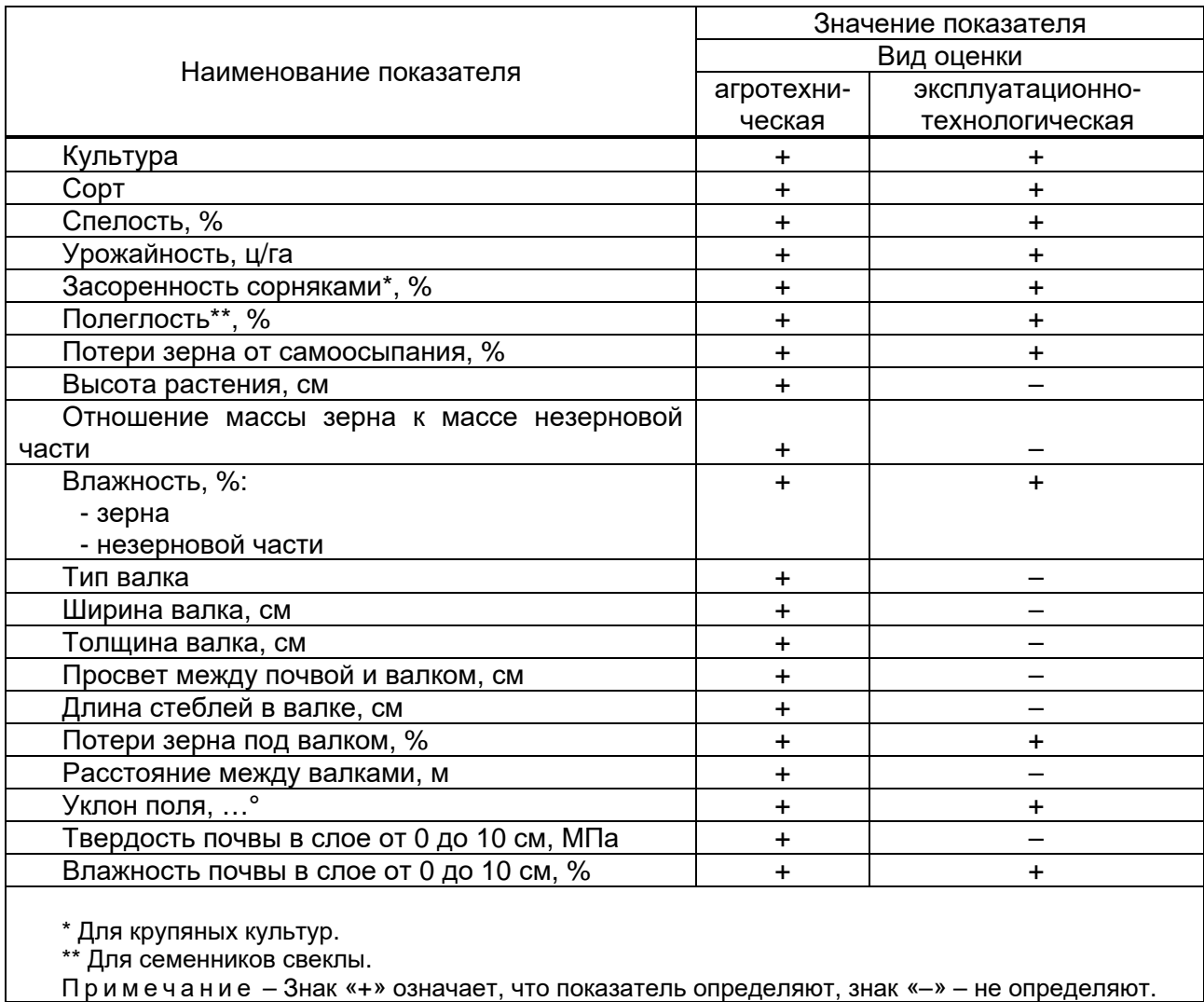

Форма А.8 – Показатели условий испытаний приспособления для уборки масличных культур (рапса, горчицы, рыжика и др.) при агротехнической и эксплуатационно-технологической оценках

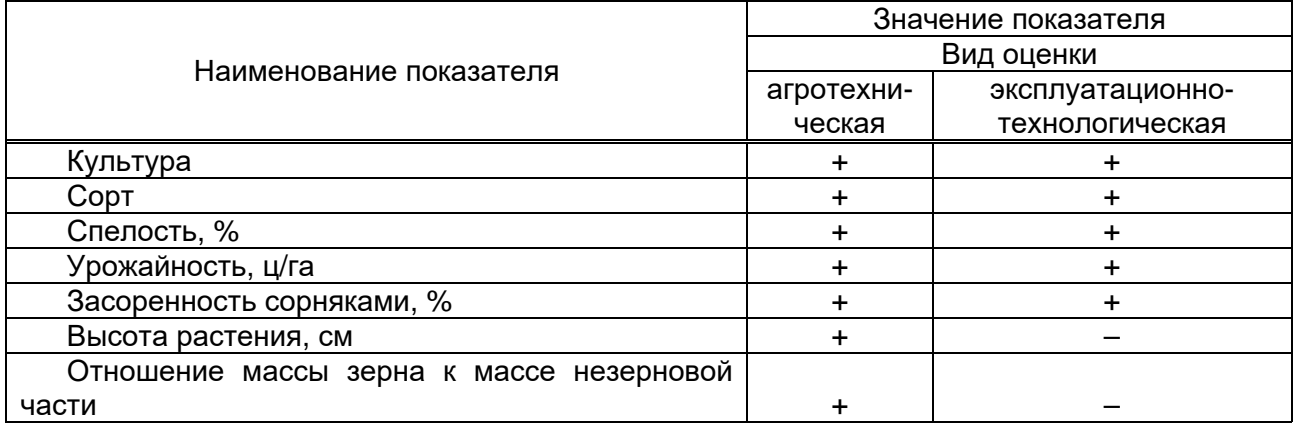

*Окончание формы А.8*

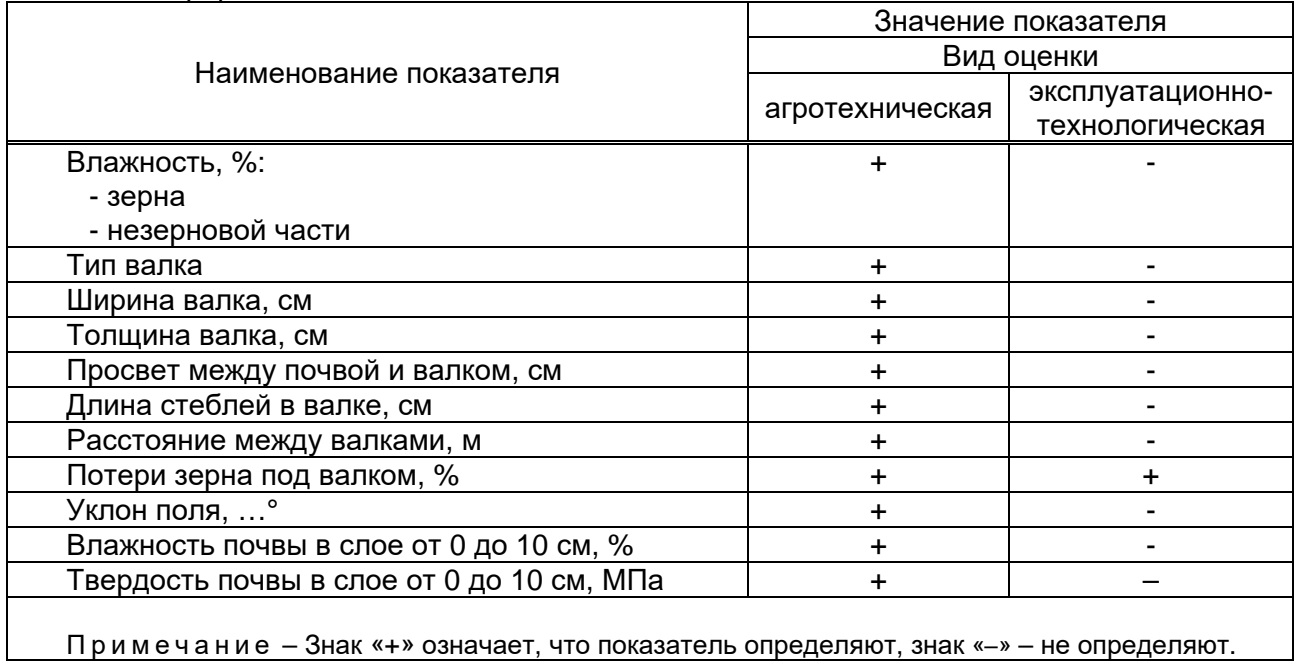

Форма А.9 – Показатели качества выполнения технологического процесса приспособлением для уборки кукурузы на зерно при агротехнической и эксплуатационно-технологической оценках

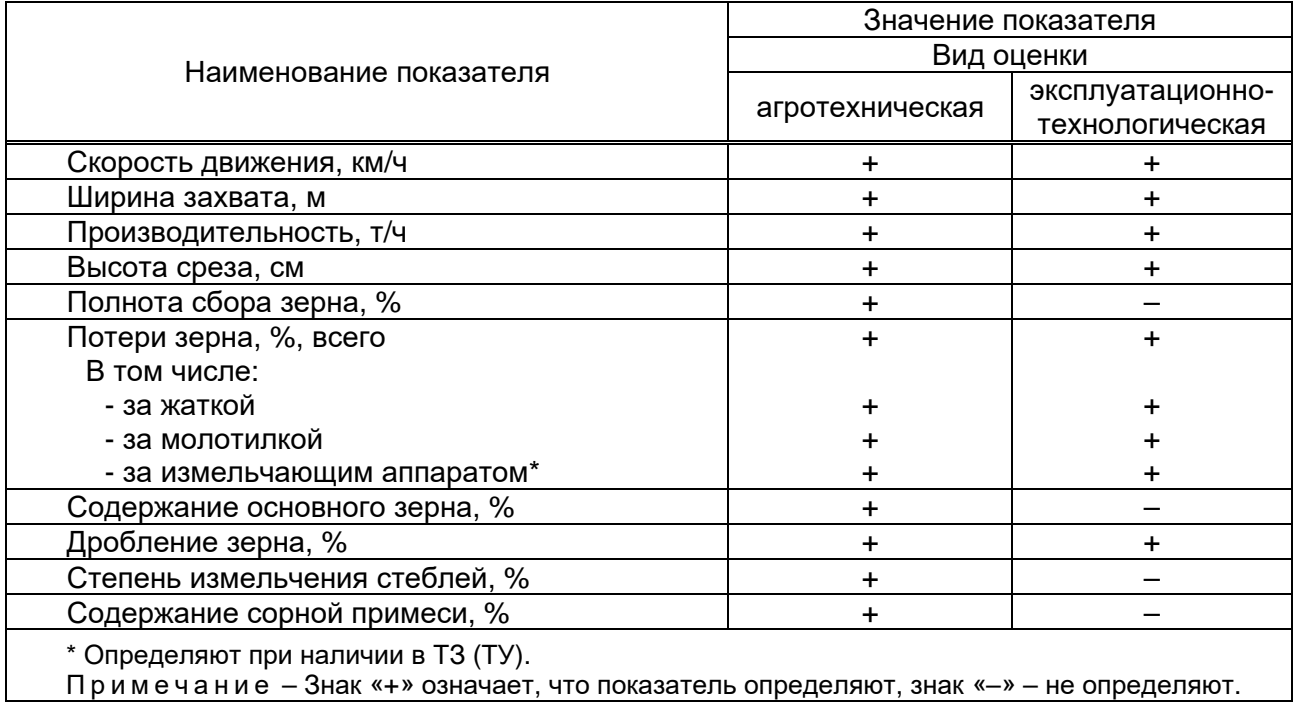

Форма А.10 – Показатели качества выполнения технологического процесса приспособлением для уборки подсолнечника при агротехнической и эксплуатационно-технологической оценках

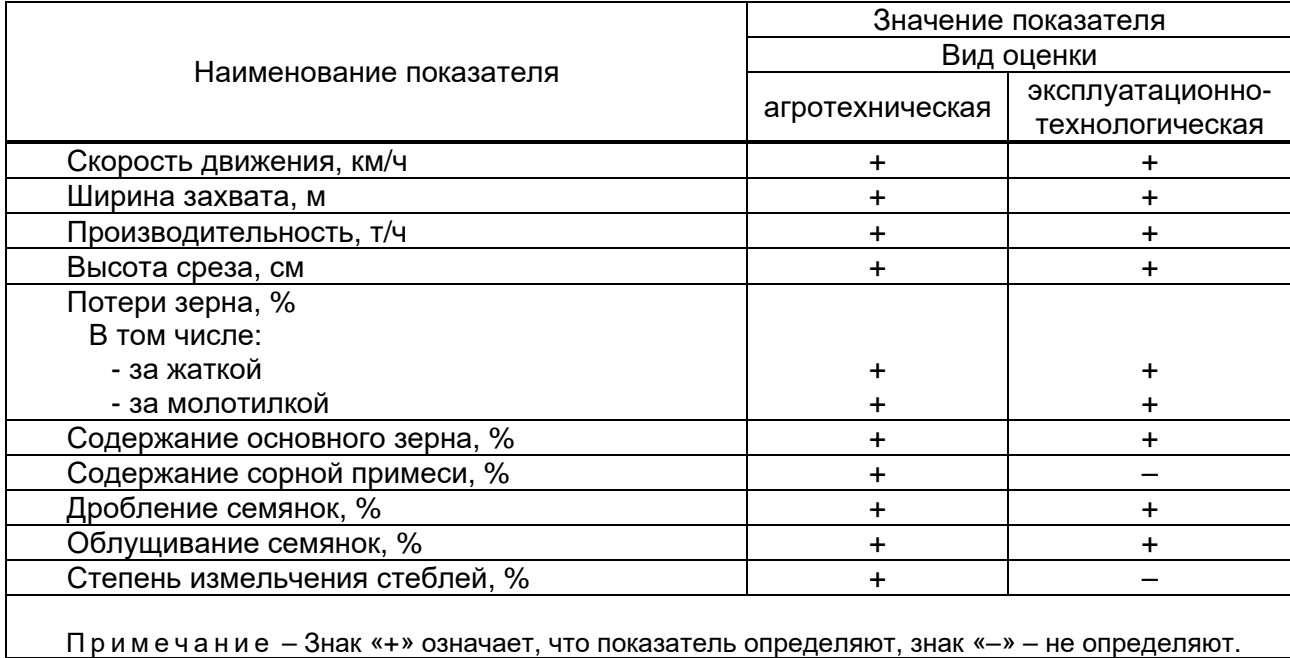

Форма А.11 – Показатели качества выполнения технологического процесса приспособлением для уборки сои при агротехнической и эксплуатационно-технологической оценках

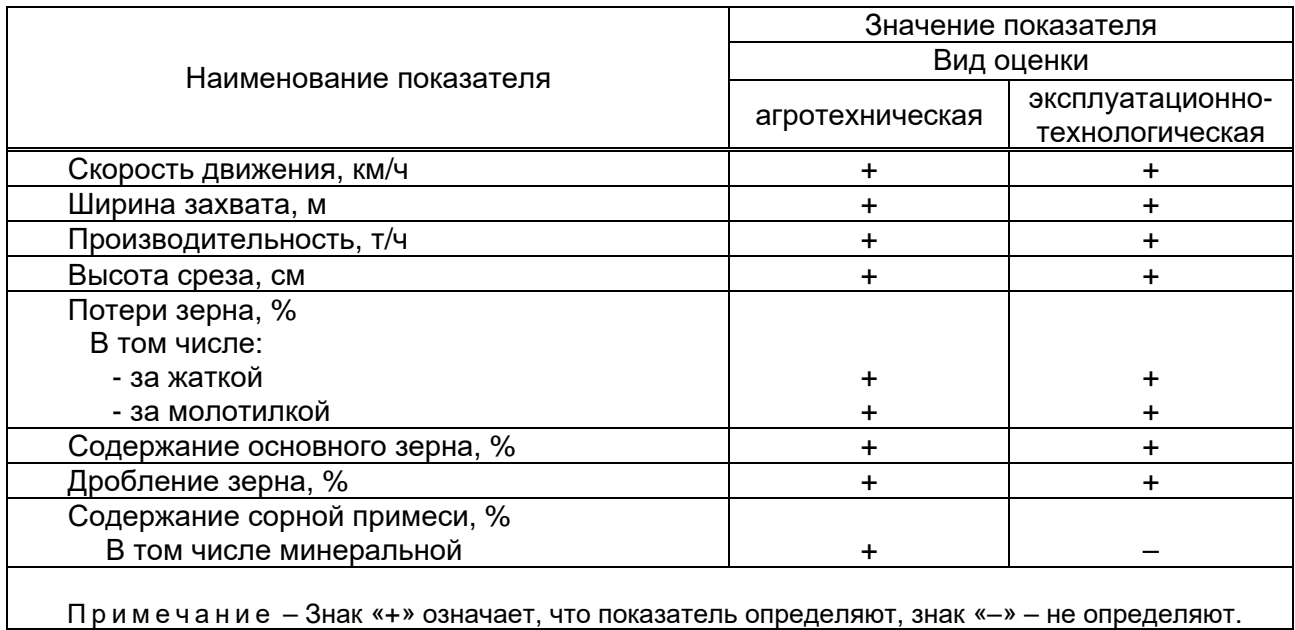

Форма А.12 – Показатели качества выполнения технологического процесса приспособлением для уборки семенников трав при агротехнической и эксплуатационно-технологической оценках

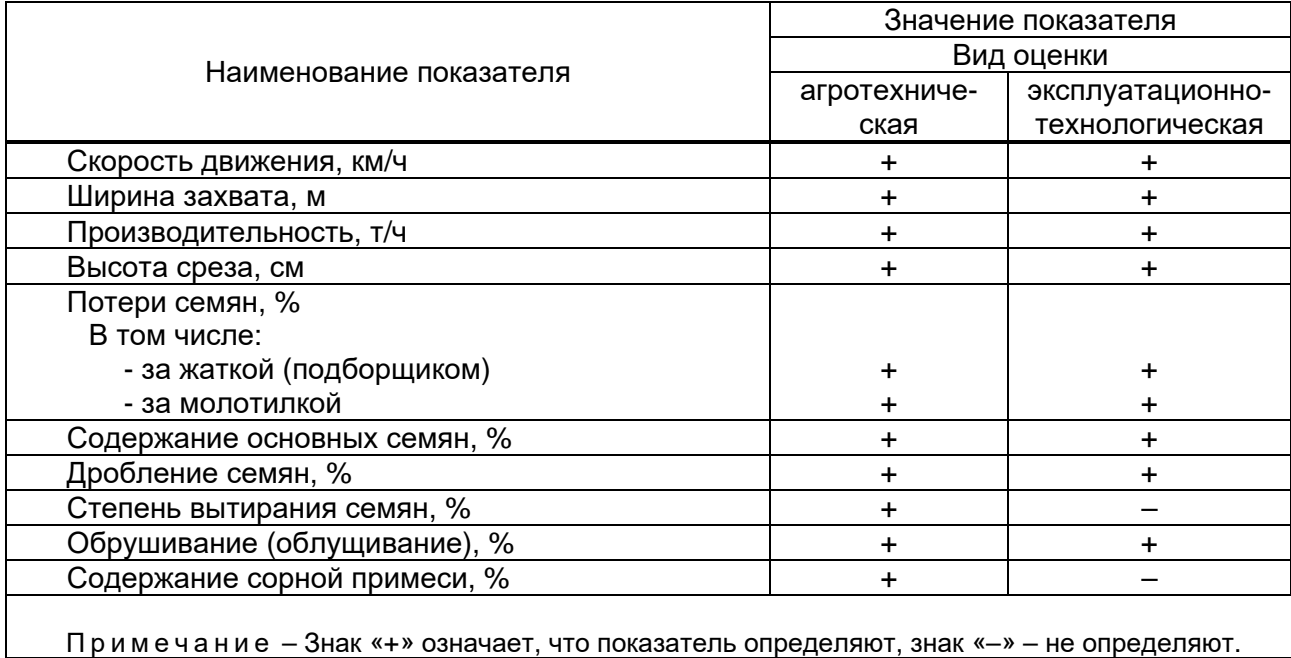

Форма А.13 – Показатели качества выполнения технологического процесса приспособлением для уборки фасоли, сорго, горчицы, рыжика и других масличных культур при агротехнической и эксплуатационно-технологической оценках

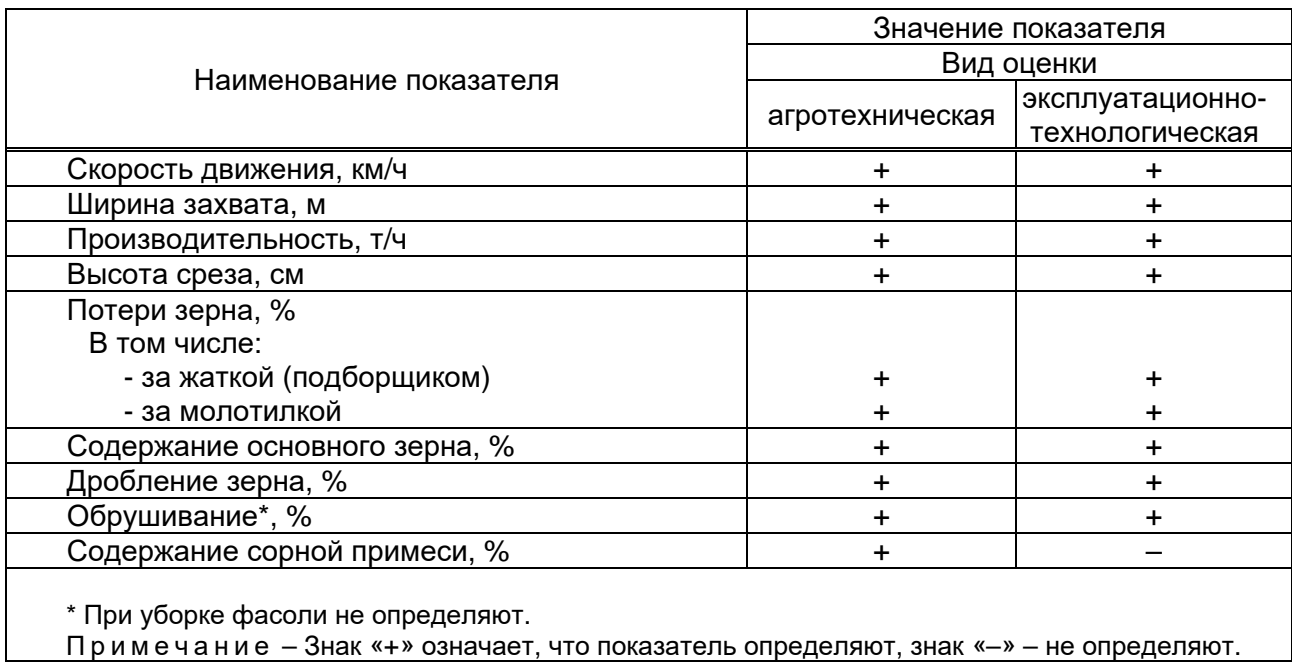

Форма А.14 - Показатели качества выполнения технологического процесса приспособлением для уборки крупяных культур, семенников свеклы при агротехнической и эксплуатационно-технологической оценках

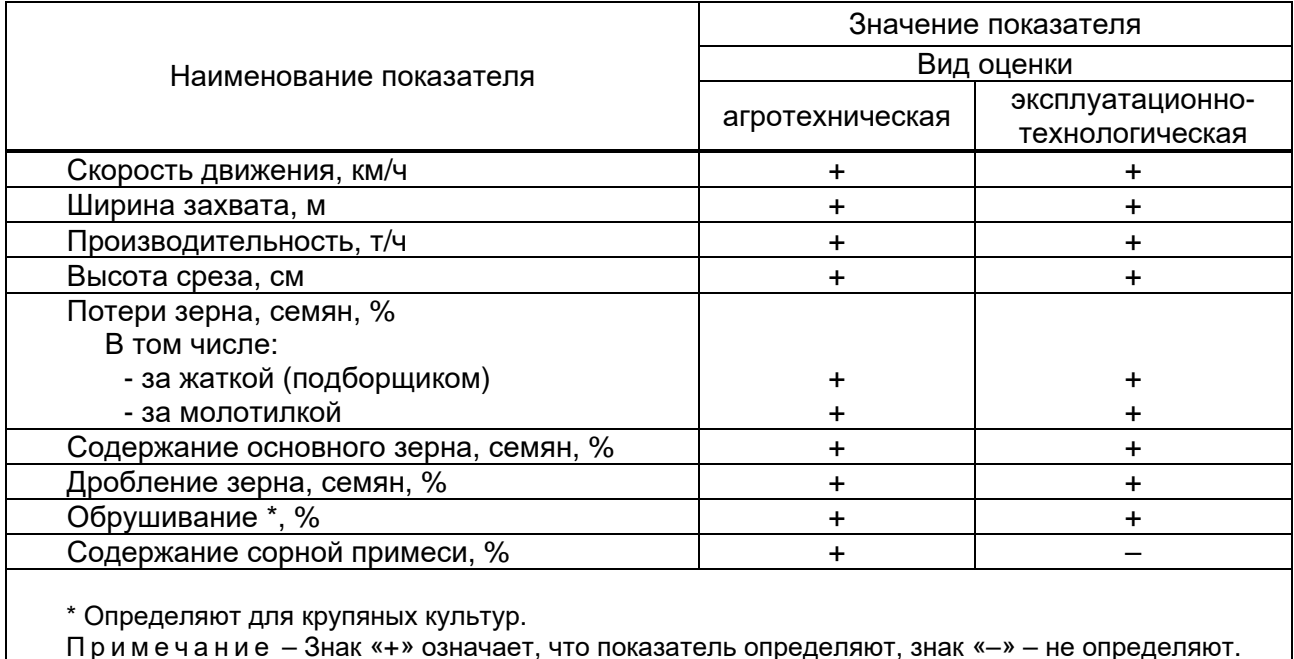

Примечание - Знак «+» означает, что показатель определяют, знак «-» - не определяют.

#### Приложение Б (рекомендуемое)

#### Формы рабочих ведомостей результатов испытаний

Форма Б.1 - Ведомость характеристики культуры при широкорядном посеве

Марка комбайна и приспособления

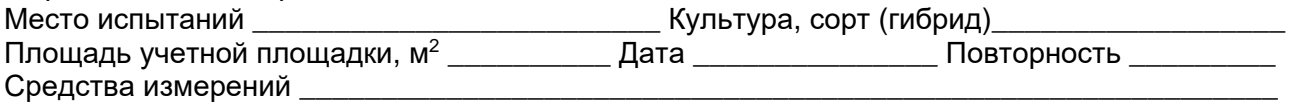

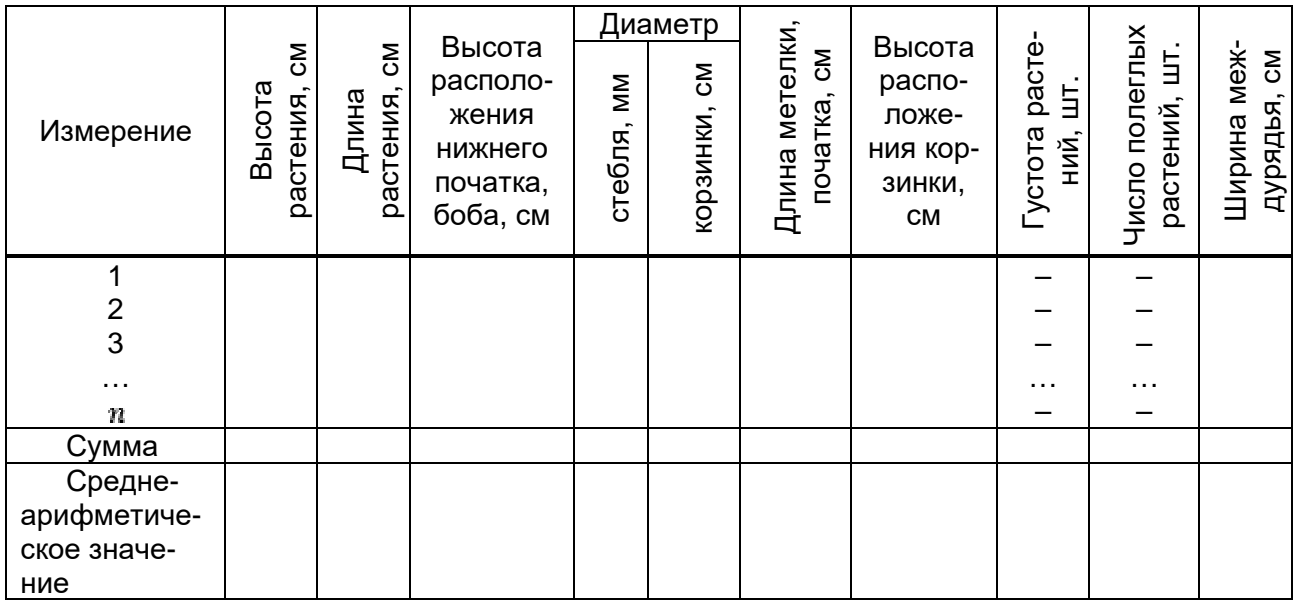

Исполнитель

должность личная подпись

инициалы, фамилия

Форма Б.2 - Сводная ведомость определения показателей качества выполнения технологического процесса приспособлением комбайна

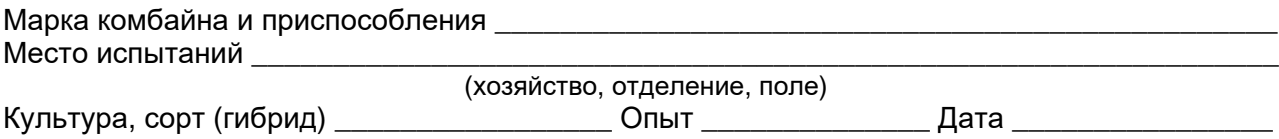

Культура, сорт (гибрид) \_\_\_\_\_\_\_

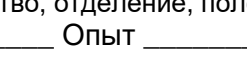

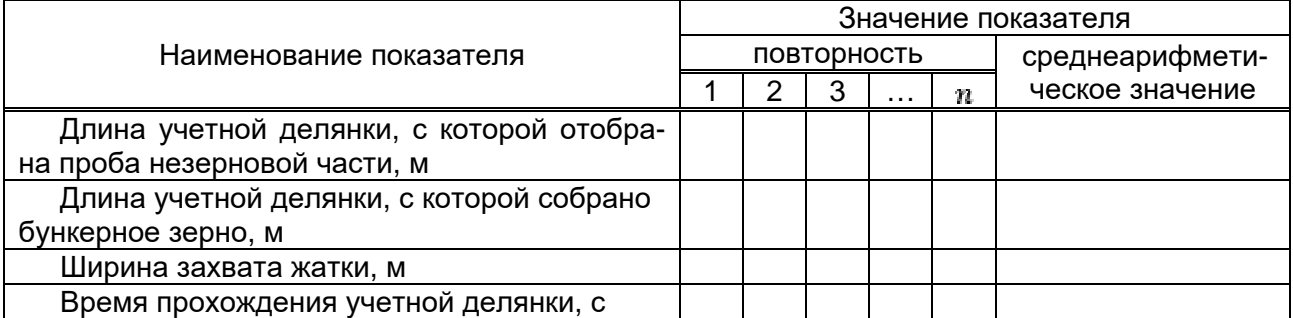

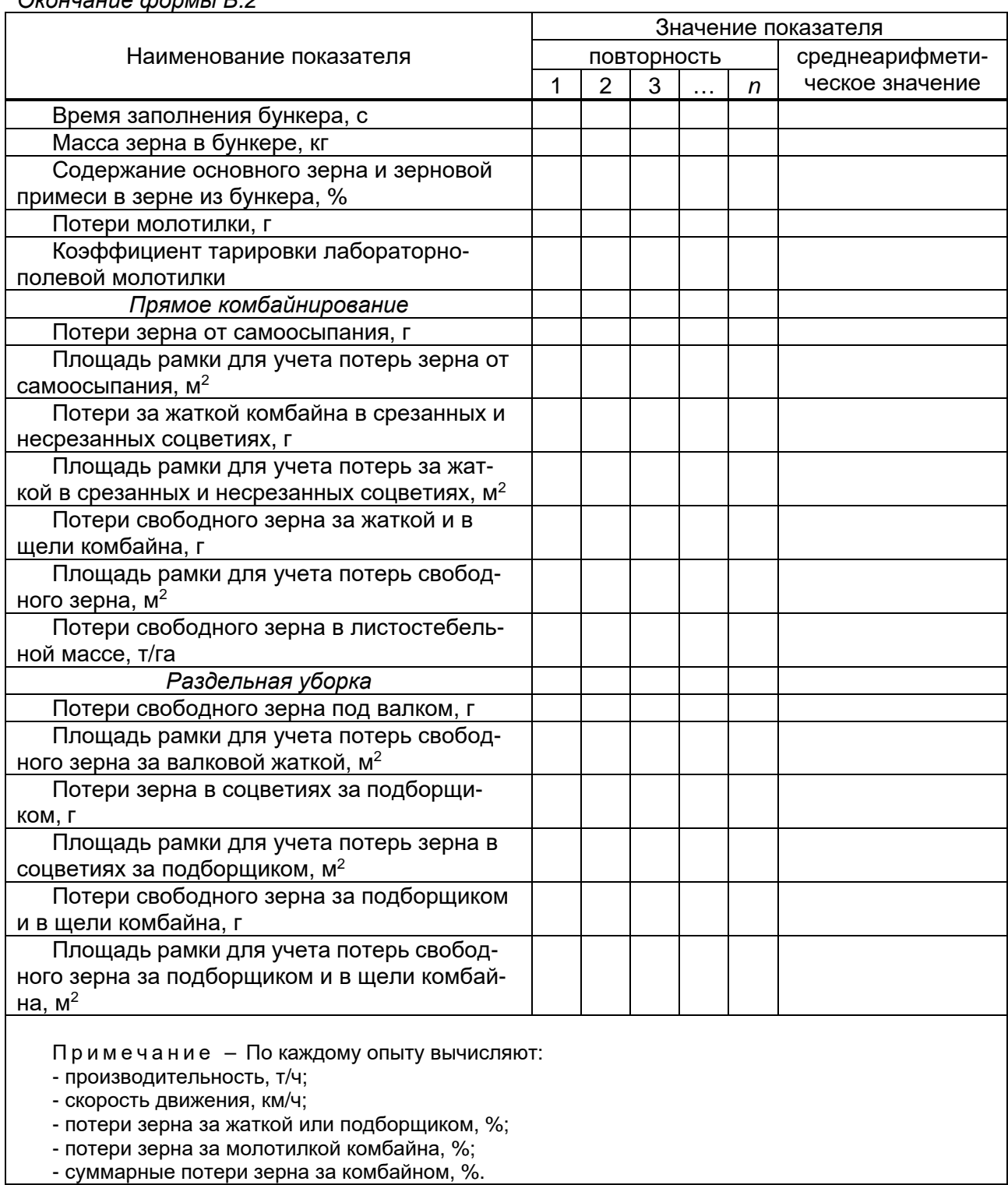

*Окончание формы Б.2*

Исполнитель \_\_\_\_\_\_\_\_\_\_\_ \_\_\_\_\_\_\_\_\_\_\_\_\_ \_\_\_\_\_\_\_\_\_\_\_\_\_\_\_

————————————————————<br>личная подпись

Форма Б.3 – Этикетка

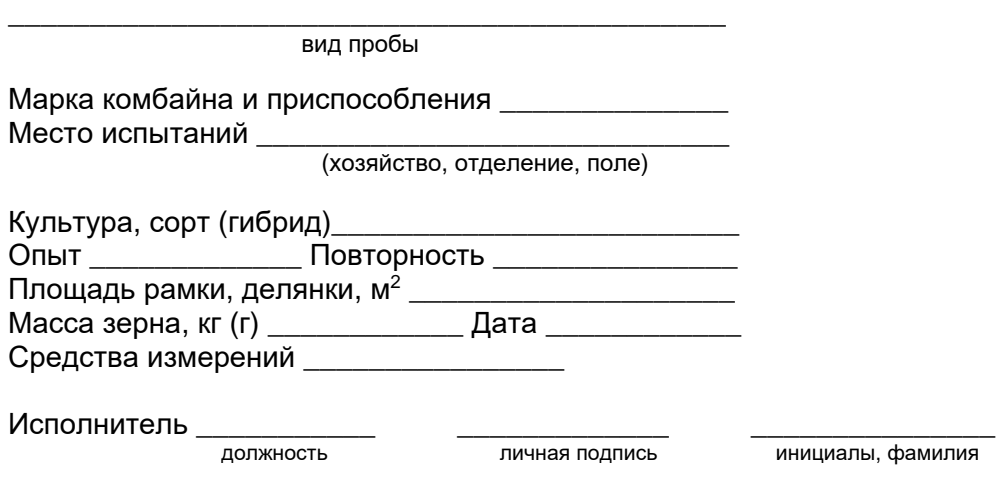

Форма Б.4 – Ведомость измерений высоты среза (длины стерни)

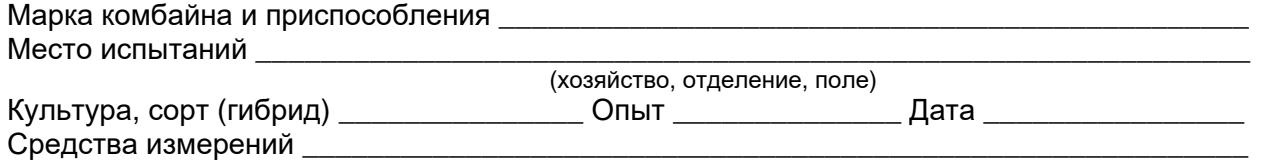

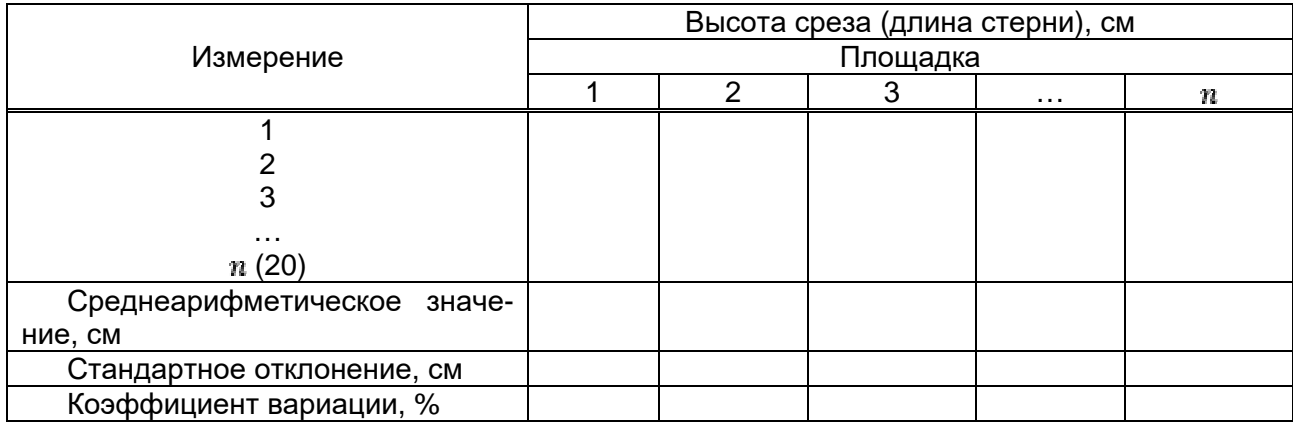

Исполнитель \_\_\_\_\_\_\_\_\_\_\_ \_\_\_\_\_\_\_\_\_\_\_\_\_ \_\_\_\_\_\_\_\_\_\_\_\_\_\_\_

пинициалы, фамилия

## Форма Б.5 - Ведомость анализа зерна из бункера комбайна

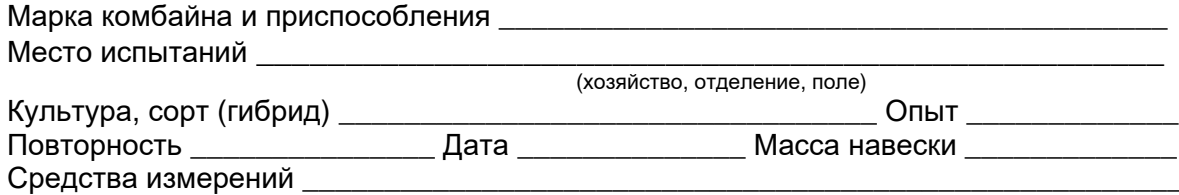

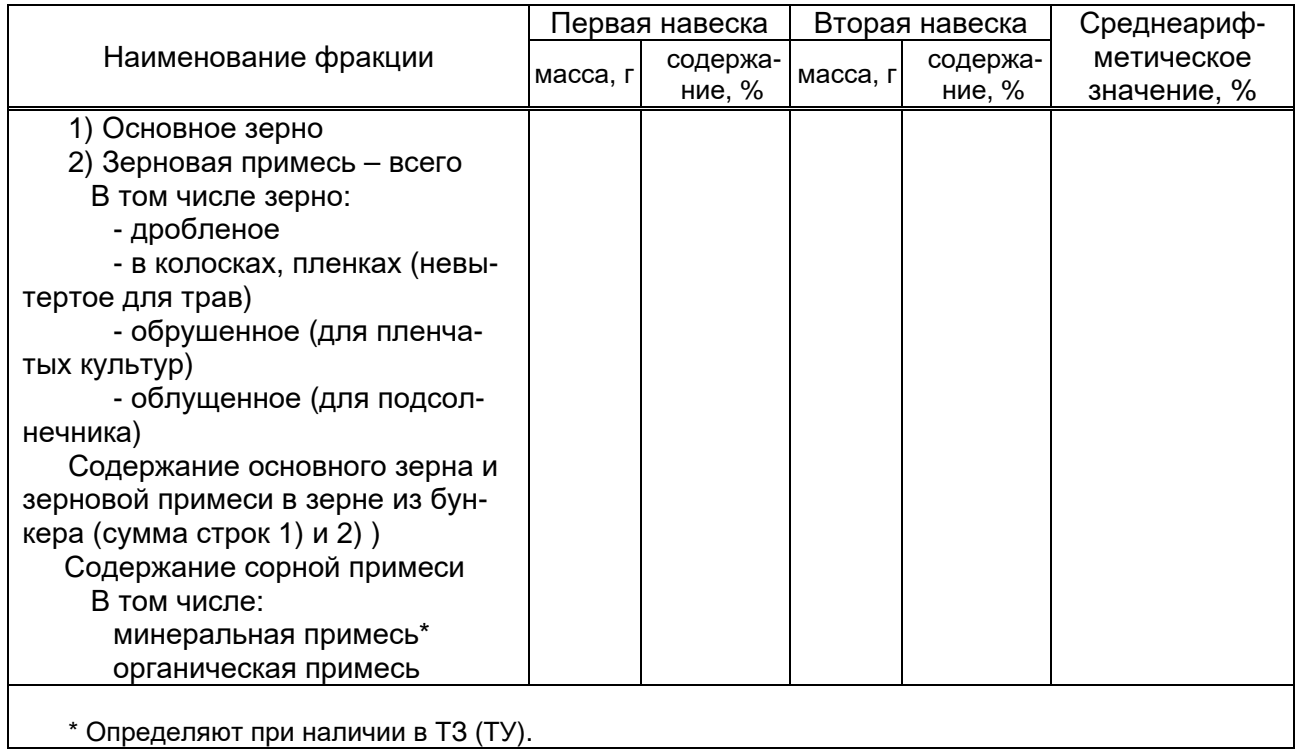

Исполнитель \_

ДОЛЖНОСТЬ

личная подпись

инициалы, фамилия

#### Форма Б.6 - Ведомость учета полноты (степени) измельчения стеблей

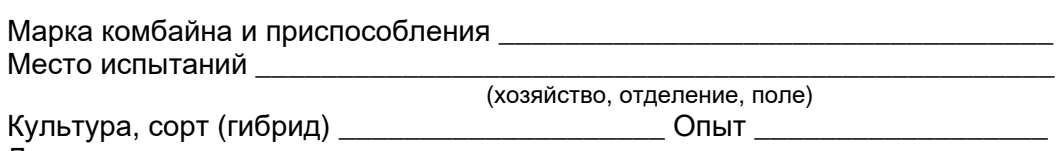

Дата \_\_\_\_\_

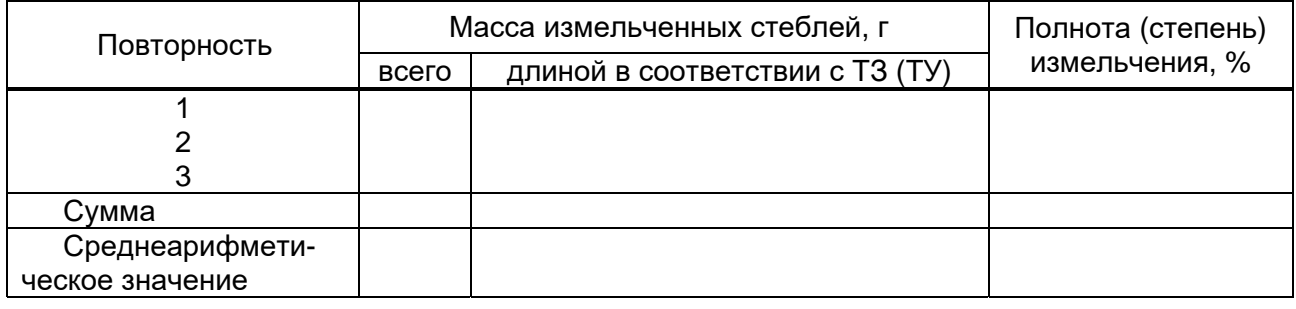

Исполнитель \_

должность

личная подпись

#### **Приложение В (справочное)**

#### **Описание платформенного пробоотборника и метод отбора проб**

#### **В.1 Платформенный пробоотборник**

Платформенный пробоотборник состоит из рамы, настила, опорно-приводных колес, транспортера, полотна из брезента, задней и передней катушек, сцепного устройства, механизмов привода и управления. Механизмы управления расположены с левой стороны пробоотборника.

#### **В.2 Метод отбора проб**

Перед началом опытов испытуемый комбайн агрегатируют с платформенным пробоотборником и отмечают разгонный участок на зачетном проходе комбайна. Разгонный участок для выхода комбайна в установившийся режим должен быть: для молотилок клавишного типа длиной не менее 30 м, роторного – не менее 20 м. Длина делянки, с которой отбирается учетная проба, должна быть равна 48 м плюс расстояние от режущего аппарата жатки комбайна до центра передней катушки пробоотборника. На разгонном участке продукты обмолота, поступающие из комбайна, скапливаются в передней части пробоотборника на неподвижном полотне транспортера. После вхождения комбайна в заданный режим оператор включает в движение полотно транспортера. В момент механического сбрасывания продуктов обмолота, собранных с разгонного участка на землю, комбайн останавливают (по звуковому сигналу, подаваемому комбайнеру). После остановки комбайна промолачивают массу, оставшуюся в молотилке, в течение 30 с до полного выхода из нее продуктов обмолота. Отобранную пробу незерновой части урожая обмолачивают на лабораторно-полевой молотилке. Пробу в лабораторно-полевую молотилку подают равномерно. Выделенные потери зерна помещают в сумочки, снабжают этикетками по форме Б.3 и направляют на очистку и взвешивание. Погрешность взвешивания зерна  $-\pm 5$  г. Результаты записывают в форму Б.3.

#### **Приложение Г (справочное)**

#### **Масса среднего образца и навески для анализа качества бункерного зерна**

Таблица Г.1

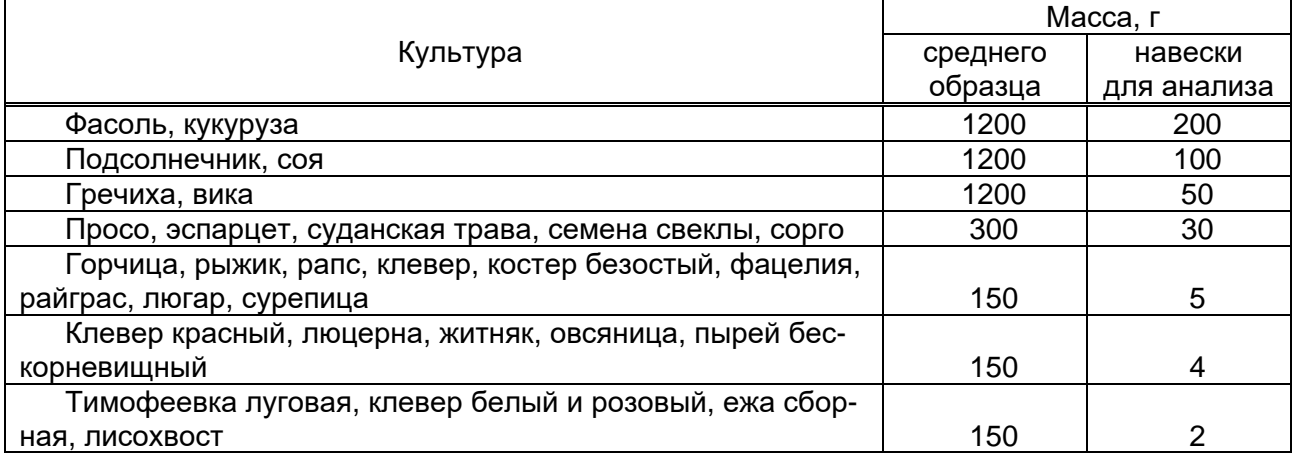

#### **Приложение Д (рекомендуемое)**

#### **Перечень средств измерений и оборудования, применяемых при определении функциональных показателей**

Шкаф сушильный с погрешностью измерений ± 1 °С. Эксикатор по ГОСТ 23932–90.

Весы неавтоматического действия высокого класса точности по ГОСТ ОIML R 76-1–2011 с максимальным пределом взвешивания до 2000 г и погрешностью взвешивания не более 0,01 г.

Весы неавтоматического действия среднего класса точности по

ГОСТ ОIML R 76-1–2011 с максимальным пределом взвешивания до 20 кг и погрешностью взвешивания не более 20 г.

Весы неавтоматического действия среднего класса точности по

ГОСТ ОIML R 76-1–2011 с максимальным пределом взвешивания до 100 кг и погрешностью взвешивания не более 100 г.

Динамометр с погрешностью измерений  $\pm$  1,0 кг по ГОСТ 13837-79.

Линейка металлическая 500 мм с погрешностью измерений  $\pm$  1,0 мм по ГОСТ 427–75.

Рулетка длиной 10 м 3-го класса точности с погрешностью измерений ± 0,20 мм по ГОСТ 7502–98.

Секундомер с погрешностью измерений ± 1,0 с.

Многоленточный пробоотборник.

Платформенный пробоотборник.

## **Библиография**

[1] Административный регламент осуществления Федеральным агентством по техническому регулированию и метрологии федерального государственного метрологического надзора, утв. приказом Федерального агентства по техническому регулированию и метрологии от 20.09.2019 № 2171

## OKC 65.060

Ключевые слова: неколосовые культуры, приспособления, номенклатура показате-<br>лей, условия испытаний, показатели качества выполнения технологического процесса, метод

Редактор *Л.Т. Мехрадзе* Компьютерная верстка *А.Г. Шалгинских* Корректор *С.И. Ермакова*

fgnu@rosinformagrotech.ru  $\overline{a_1}$  ,  $\overline{a_2}$  ,  $\overline{a_3}$  ,  $\overline{a_4}$  ,  $\overline{a_5}$  ,  $\overline{a_6}$  ,  $\overline{a_7}$  ,  $\overline{a_8}$  ,  $\overline{a_9}$  ,  $\overline{a_9}$  ,  $\overline{a_9}$  ,  $\overline{a_9}$  ,  $\overline{a_9}$  ,  $\overline{a_9}$  ,  $\overline{a_9}$  ,  $\overline{a_9}$  ,  $\overline{a_9}$  ,

Подписано в печать 03.03.2023 Формат 60х84/8 Бумага офсетная Гарнитура шрифта "Arial" Печать офсетная Печ. л. 4,5 Тираж 300 экз. Изд. заказ 4 Тип. заказ 12

 $\_$  , and the set of the set of the set of the set of the set of the set of the set of the set of the set of the set of the set of the set of the set of the set of the set of the set of the set of the set of the set of th Отпечатано в типографии ФГБНУ «Росинформагротех», 141261, Московская обл., г.о. Пушкинский, рп. Правдинский, ул. Лесная, 60

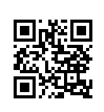